## Röntgenanalyse des Supernova-Überrests MCSNR J0527-7134

Bachelorarbeit aus der Physik

Vorgelegt von Erika Hahn 18.09.2017

Friedrich-Alexander-Universität Erlangen-Nürnberg

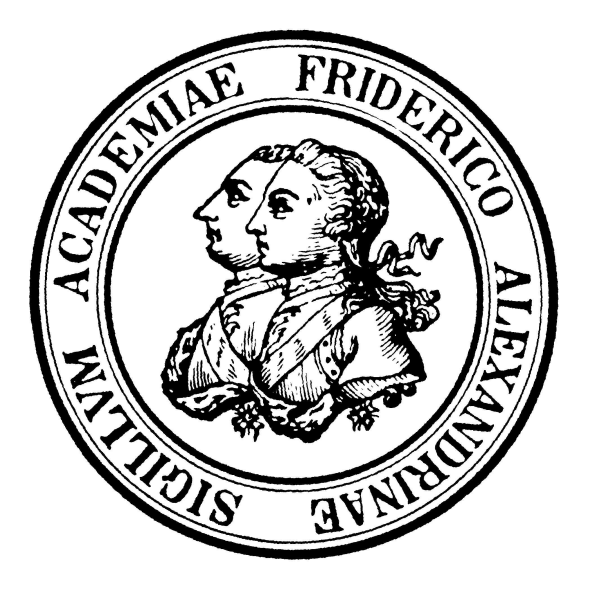

Betreuerin: Prof. Dr. Manami Sasaki

## Inhaltsverzeichnis

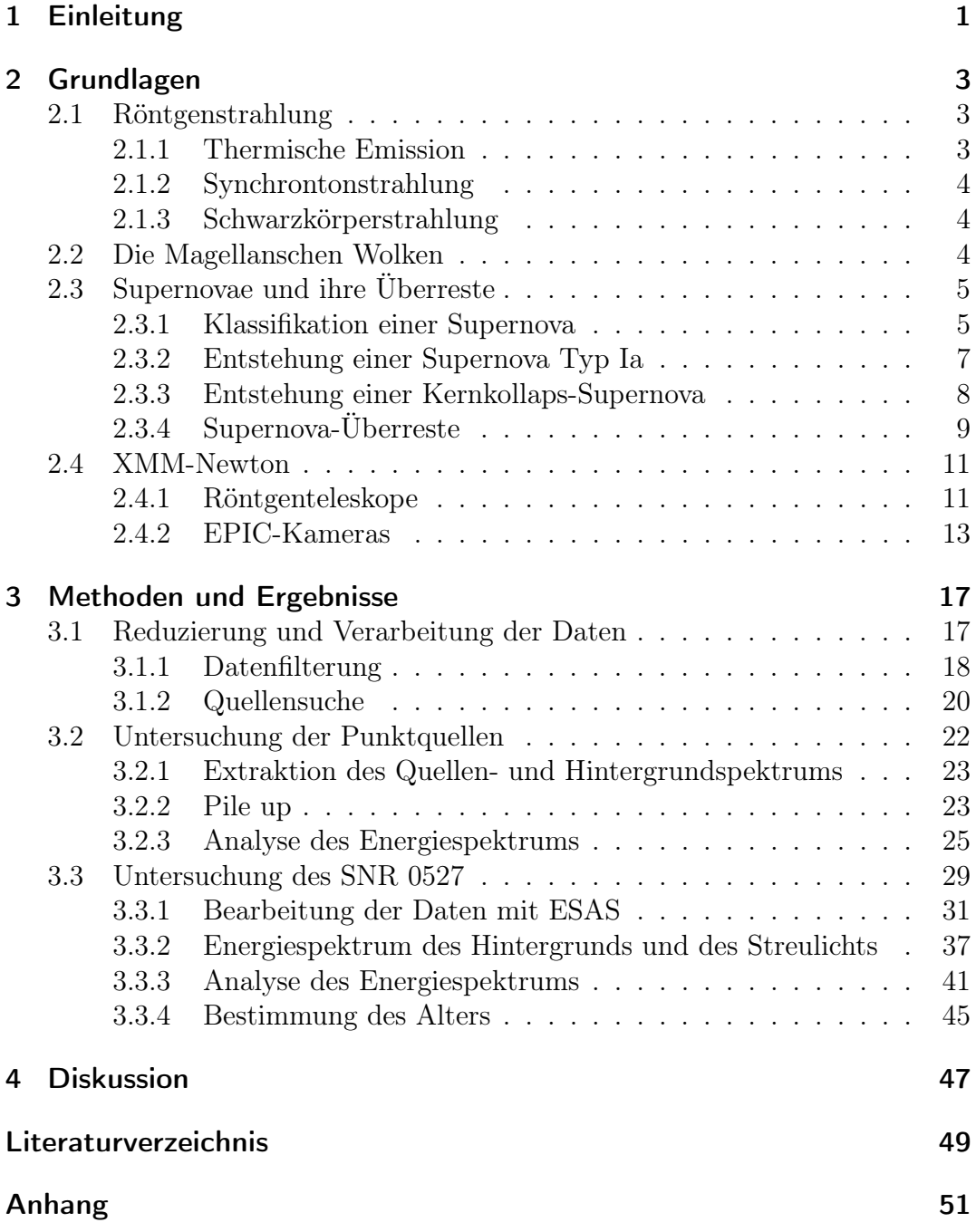

# Abbildungsverzeichnis

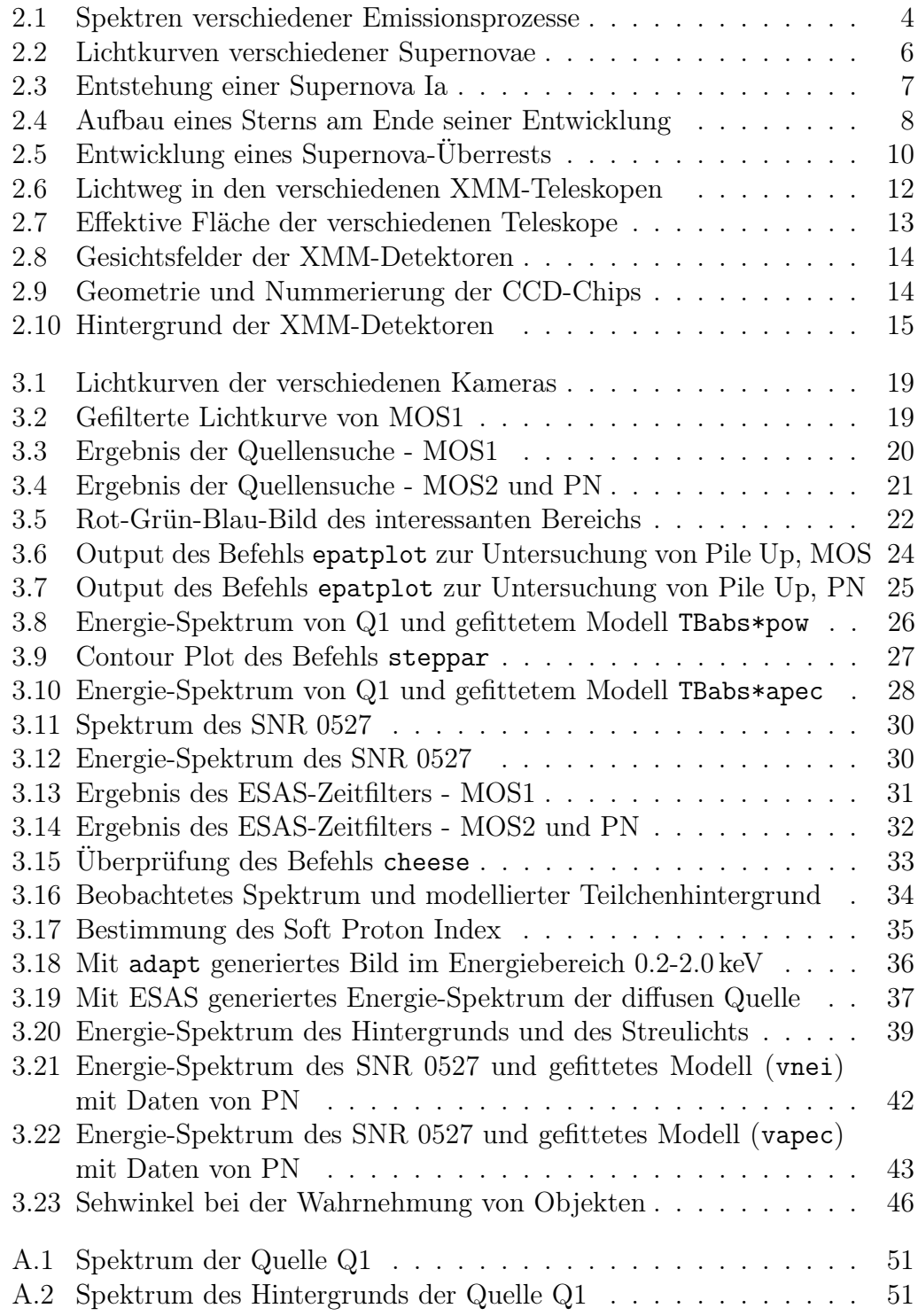

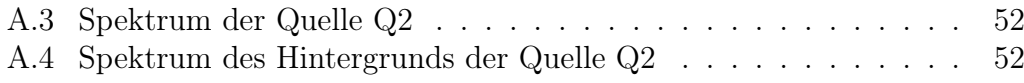

## Tabellenverzeichnis

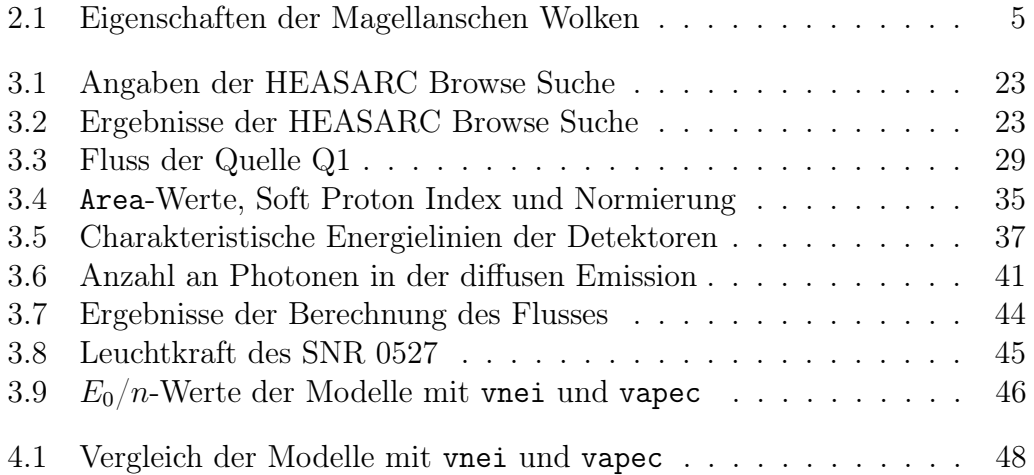

## <span id="page-8-0"></span>1 Einleitung

1895 machte W.C. Röntgen die bahnbrechende Entdeckung der Röntgenstrahlen. Daraus entwickelte sich viele Jahre später die Röntgenastronomie, welche wichtige Erkenntnisse zur Entstehung und Entwicklung des Universums liefert. Die Schwierigkeit bei der Untersuchung von kosmischer Röntgenstrahlung liegt darin, dass die Strahlen von der äußersten Atmosphäre-Schicht der Erde absorbiert werden und sie nicht wie optisches Licht an einem Spiegel reflektiert werden können. Es wurden passende Konstruktionen zur Fokussierung der Röntgenstrahlen durch Hans Wolter entwickelt. Damit konnten erste Untersuchungen des Weltraums vorgenommen werden und dabei wurde beispielsweise nachgewiesen, dass die Sonne Röntgenstrahlen emittiert. Im Laufe der Zeit wurden immer bessere Röntgenteleskope gebaut, die immer mehr Regionen beobachteten. So wurden auch 1968 das erste Mal Röntgenstrahlen in der Großen Magellanschen Wolke detektiert. In dieser fand eine der bekanntesten Supernovae statt, die SN1987A. Eine Supernova ist dabei die Zerstörung eines Sterns am Ende seiner Entwicklung durch eine Explosion. Bei der SN1987A wurde auch erstmals der Vorgängerstern ermittelt und ein Stoß an Neutrinos gemessen [\(Seward et al., 2010\)](#page-56-0).

Supernovae und ihre Überreste stellen heute einen wichtigen Forschungsbereich in den verschiedenen Bereichen des elektromagnetischen Spektrums dar.

In der folgenden Arbeit soll der Supernova-Überrest MCSNR J0527-7134, der sich in der Großen Magellanschen Wolke befindet und mit dem Teleskop XMM-Newton beobachtet wurde, im Röntgenbereich analysiert werden. Hierbei wird insbesondere auf das Energie-Spektrum der diffusen Quelle eingegangen, wobei hier verschiedene Modelle entwickelt werden, sodass man Aussagen über die Temperatur und den Fluss machen kann. Aus diesen Parametern und der Ausdehnung der Quelle können anschließend weitere Eigenschaften, wie beispielsweise das Alter und die Leuchtkraft ableitet werden. Des Weiteren wird das Spektrum einer Punktquelle, die sich im Supernova-Überrest befindet, kurz untersucht.

Bevor jedoch die Vorgehensweise der Datenanalyse und die Ergebnisse besprochen werden, sollen die wichtigsten Begrifflichkeiten geklärt werden. Dazu gehören das Verständnis von Röntgenstrahlen, der Entstehung einer Supernova und die Entwicklung des Überrests. Zudem werden die Eigenschaften der Magellanschen Wolke und des verwendeten Röntgenteleskops aufgeführt.

## <span id="page-10-0"></span>2 Grundlagen

### <span id="page-10-1"></span>2.1 Röntgenstrahlung

Röntgenstrahlung ist eine Form von elektromagnetischer Strahlung und deckt dabei einen Energiebereich von 0.1 keV bis etwa 500 keV ab, was einer Wellenlänge von 12 nm bis 2.5 pm entspricht. Man unterscheidet hier zwischen weicher Röntgenstrahlung, die unter 2 keV liegt, und den energiereicheren harten Röntgenstrahlen [\(Hanslmeier, 2007\)](#page-56-1).

Röntgenstrahlung kann im Gegensatz zu optischem Licht Materie ungehindert durchdringen und wird nur von wenigen Materialien, zum Beispiel einer dicken Schicht Blei, aufgehalten. Zudem kann Röntgenstrahlung auch mit den Atomen in einem Material wechselwirken. Die Interaktionswahrscheinlichkeit steigt dabei mit zunehmender Kernladungszahl Z und ist auch von der Energie der Röntgenphotonen abhängig [\(Seward et al., 2010\)](#page-56-0).

Es gibt in astrophysikalischen Quellen hauptsächlich drei Strahlungsprozesse: thermische, Synchronton- und Schwarzkörperstrahlung.

Dieses und die folgenden Kapitel basieren auf [Seward et al.](#page-56-0) [\(2010\)](#page-56-0) und [Hansl](#page-56-1)[meier](#page-56-1) [\(2007\)](#page-56-1).

#### <span id="page-10-2"></span>2.1.1 Thermische Emission

Thermische Emission tritt vor allem bei heißem Gas mit einer Temperatur von über 10<sup>5</sup> K und einer geringen Dichte auf. Bei diesen Temperaturen sind die Atome ionisiert und das Gas besteht folglich aus positiv geladenen Ionen und negativ geladenen Elektronen. Durch Stöße wird thermische Energie unter den Teilchen ausgetauscht. Besitzen alle Teilchen die gleiche mittlere Temperatur, so befindet sich das Gas im thermischen Gleichgewicht.

Strahlung entsteht, wenn ein Elektron nahe an ein positiv geladenes Ion kommt. Denn dann zwingt die elektrische Kraft das Elektron seine Richtung zu ändern, wodurch es zu einer Impulsänderung kommt, was mit der Emission von elektromagnetischer Strahlung zusammenhängt. Diese wird Bremsstrahlung genannt. In heißem Gas tritt thermische Bremsstrahlung auf und die Energie der emittierten Photonen hängt hier von der Temperatur des Gases ab. Dies kann man dadurch begründen, dass sich die Elektronen bei einer hohen Umgebungstemperatur schneller bewegen. Abbildung [2.1](#page-11-3) zeigt, dass das Spektrum bei hohen Energien exponentiell abfällt, das heißt die durch ein Gas mit der Temperatur T erzeugte Strahlung hat eine Energie-Obergrenze.

#### <span id="page-11-0"></span>2.1.2 Synchrontonstrahlung

Synchrontonstrahlung, auch magnetische Bremsstrahlung genannt, wird von schnellen relativistischen Elektronen in einem magnetischen Feld erzeugt. Das Magnetfeld übt eine Kraft auf die Elektronen aus, was zu einer Richtungsund Impulsänderung führt und somit elektromagnetische Strahlung ausgesendet wird.

Das Spektrum ist in Abbildung [2.1](#page-11-3) abgebildet und wird als ein Potenzgesetz der Form

$$
I(E) = AE^{\gamma} \tag{1}
$$

angenommen. Dabei bezeichnet A eine Konstante und  $\gamma$  den Spektralindex. Die durchschnittliche Energie der Photonen ist  $\propto BE^2$ , wobei B die magnetische Feldstärke ist.

#### <span id="page-11-1"></span>2.1.3 Schwarzkörperstrahlung

Die Reflektivität einer perfekt schwarzen Oberfläche nimmt den Wert null an, was man an vollständiger Absorption einfallender Strahlung erkennt. Jedoch muss auch jede Oberfläche Strahlung emittieren. Im Falle eines schwarzen Körpers ist die Absorption und Emission stets im Gleichgewicht und das temperaturabhängige Spektrum nimmt die Form des sogenannten Planck-Spektrums an, welches in Abbildung [2.1](#page-11-3) aufgezeigt ist.

<span id="page-11-3"></span>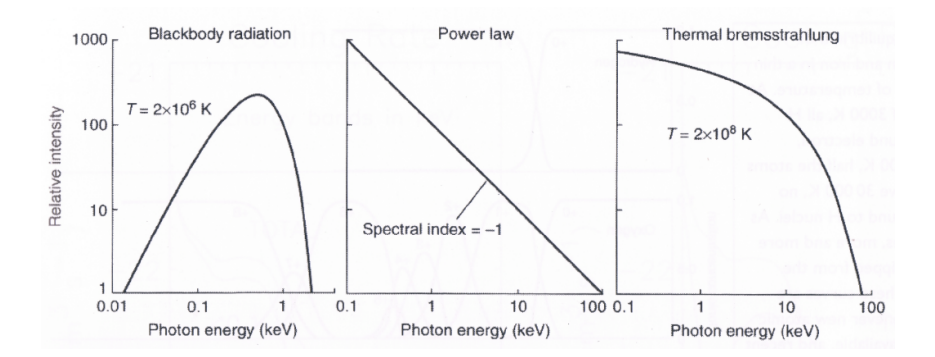

Abbildung 2.1: Spektren verschiedener Emissionsprozesse, links: Schwarzkörperstrahlung, Mitte: Synchrontonstrahlung, rechts: Thermische Bremsstrahlung [\(Seward et al., 2010\)](#page-56-0)

#### <span id="page-11-2"></span>2.2 Die Magellanschen Wolken

Bei den Magellanschen Wolken handelt es sich um Zwerggalaxien und man unterscheidet sie in die Große (engl.: Large Magellanic Cloud, LMC) und Kleine Magellansche Wolke (engl.: Small Magellanic Cloud, SMC). Beide sind unserer Galaxie, der Milchstraße, sehr nah und befinden sich im äußeren Bereich des Gashalos.

Auf der Südhalbkugel kann man die Wolken auch mit dem bloßen Auge erkennen. Zudem enthält die LMC etwa zehn Mal weniger Sterne als die Milchstraße [\(Hanslmeier, 2007\)](#page-56-1).

Die wichtigsten Eigenschaften, wie beispielsweise die Entfernung zur Milchstraße, der Durchmesser und die Masse sind in der folgenden Tabelle [2.1](#page-12-2) aufgezeigt.

<span id="page-12-2"></span>

|              | Entfernung | Durchmesser | Masse             |                   |
|--------------|------------|-------------|-------------------|-------------------|
|              | kpc        | arcmin      |                   | $\rm [erg/s]$     |
| $_{\rm LMC}$ | 50         | 645         | $2 \cdot 10^{10}$ | $7 \cdot 10^{38}$ |
| 3MC          |            | 316         | $2 \cdot 10^9$    | $\pm 2.10^{38}$   |

Tabelle 2.1: Eigenschaften der Magellanschen Wolken [\(Seward et al., 2010\)](#page-56-0)

Hierbei entspricht eine Entfernung von 1 pc einer Stecke von  $3.0856 \cdot 10^{13}$  km. Die Einheit  $M_{\odot}$  beschreibt die Masse in Einheiten der Sonnenmasse, welche einen Wert von 1.99· $10^{30}$ kg besitzt.  $L_X^b$  bezeichnet die Röntgenleuchtkraft der Galaxie und ist in der Einheit erg/s angegeben, dabei entspricht 1 erg einer Energie von 10<sup>7</sup> J.

Die Magellanschen Wolken sind eine recht starke Röntgenquelle. Die Strahlen addieren sich dabei von mehreren einzelnen Quellen auf. Der Satellit RO-SAT konnte beispielsweise 758 Quellen in der LMC und 517 in der SMC detektieren [\(Haberl et al., 1999,](#page-56-2) [2000\)](#page-56-3). Darunter befindet sich eine hohe Zahl an Supernova-Überresten, die aufgrund ihrer räumlichen Ausdehnung leicht identifiziert werden können. An dieser Stelle ist die umfangreiche Studie von Supernova-Überresten in der LMC, die von [Maggi et al.](#page-56-4) [\(2016\)](#page-56-4) durchgeführt wurde, zu nennen.

#### <span id="page-12-0"></span>2.3 Supernovae und ihre Überreste

Eine Supernova ist die energiereiche Explosion eines Sterns, bei welcher die äußere Hülle als schnelle heiße Gaswolke abgestoßen wird. Die sich ausdehnenden Gaswolken sind starke Röntgen- und Radioquellen, wobei Röntgenstrahlen hauptsächlich durch thermische Prozesse erzeugt werden. Diese Überreste leuchten als räumlich ausgedehnte Objekte.

#### <span id="page-12-1"></span>2.3.1 Klassifikation einer Supernova

Man unterscheidet zwei Typen an Supernovae (SN) anhand von optischen Eigenschaften, dies sind die Lichtkurven und die Spektren. Eine Supernova Typ I zeigt dabei keine Wasserstofflinien im optischen Spektrum. Im Gegensatz dazu, sind diese bei Supernovae Typ II enthalten.

Die Lichtkurven der beiden Typen sind in der Abbildung [2.2](#page-13-0) dargestellt.

<span id="page-13-0"></span>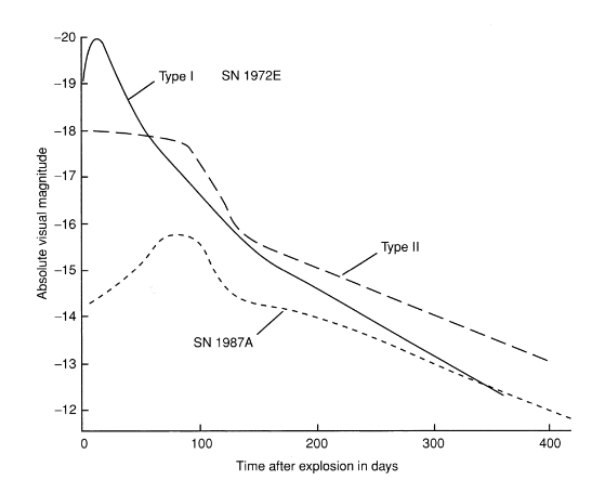

Abbildung 2.2: Lichtkurven verschiedener Supernovae [\(Seward et al., 2010\)](#page-56-0)

Die Intensität in der Lichtkurve (vgl. Abb. [2.2\)](#page-13-0) einer Supernova Typ Ia steigt innerhalb von circa zwei Wochen sehr schnell zum Maximum an. Dort werden Helligkeiten von über  $10^9$  L<sub> $\odot$ </sub> erreicht, wobei L<sub> $\odot$ </sub> einen Wert von 3.9·10<sup>33</sup> erg/s hat. Anschließend nimmt die Helligkeit in typischerweise 55 Tagen schnell exponentiell ab und darauf folgt ein lang andauernder langsamer Abfall. Die Kurven haben bei allen SN Ia denselben Verlauf, was zu der Annahme führt, dass sie alle den selben Vorgänger-Stern besitzen und die Explosion auf die gleiche Art und Weise abläuft. Im Spektrum einer SN Ia sind keine Wasserstofflinien, aber vorwiegend Silizium-Linien zu erkennen. Man unterscheidet zudem Typ Ib, die ebenfalls keine Wasserstoff-, jedoch Helium-Linien, aufzeigen und Typ Ic, die weder H- noch He-Linien besitzen.

Die Lichtkurve einer Supernova Typ II ist ebenfalls in der Abbildung [2.2](#page-13-0) aufgezeigt. Im Vergleich zu Typ I hat sie kein Maximum in Form eines Peaks. Zu Beginn ist die Helligkeit nahezu konstant und nimmt nur leicht ab, darauf folgt ein starker Abfall. Anschließend nimmt die visuelle Helligkeit, ähnlich zu I, langsam ab. Ein weiterer Unterscheidungspunkt zu Typ I bildet das Spektrum. Dieses zeigt Wasserstofflinien. Man unterscheidet zudem in die Typen IIb die im weiteren Verlauf des Spektrums eher dem Typ Ib oder Ic ähneln, II-P welche als Vorgänger einen Roten Überriesen haben und kurz nach dem Maximum in der Lichtkurve ein Plateau besitzen, IIn mit schmalen Emissionslinien und in II-L bei der die Helligkeit nahezu linear mit der Zeit abnimmt. Außerdem gibt es noch Typen die ein eigenartiges Spektrum aufzeigen und in keine der eben genannten Klassifikationen hineinpassen.

Neben der Unterscheidung anhand von optischen Eigenschaften gibt es auch noch die physikalische Trennung. Dabei unterscheidet man in Typ Ia- und Kernkollaps-Supernovae. Hierbei ist zu beachten, dass Typ Ib und Ic in Letztere hineinfallen, da dies Explosionen von massereichen Sternen sind. Jedoch haben sie keine Wasserstoffhülle, weswegen sie keine H-Linien im Spektrum aufzeigen und dem Typ I angehören.

#### <span id="page-14-0"></span>2.3.2 Entstehung einer Supernova Typ Ia

Dieser Typ Supernova tritt nicht so häufig auf und wird in den verschiedensten Galaxie-Typen, wie beispielsweise elliptischen oder Spiralgalaxien, gefunden. Man nimmt an, dass die Vorgänger sehr alte Sterne sind und nicht sehr massereich sind.

Bei einer SN Ia handelt es sich um die Explosion eines weißen Zwerges in einem Doppelsternsystem. Weiße Zwerge sind sonnenähnliche Sterne und unterhalb der Chandrasekhar-Grenze von  $1.44 M_{\odot}$  stabil, jedoch kann es in einem Doppelsternsystem zu einer Massenzunahme kommen, wobei die Grenze überschritten wird und es folglich zu einer Explosion kommen kann.

In der Abbildung [2.3](#page-14-1) ist die Entwicklung eines Doppelsternsystems, welche in einer Supernova endet, abgebildet.

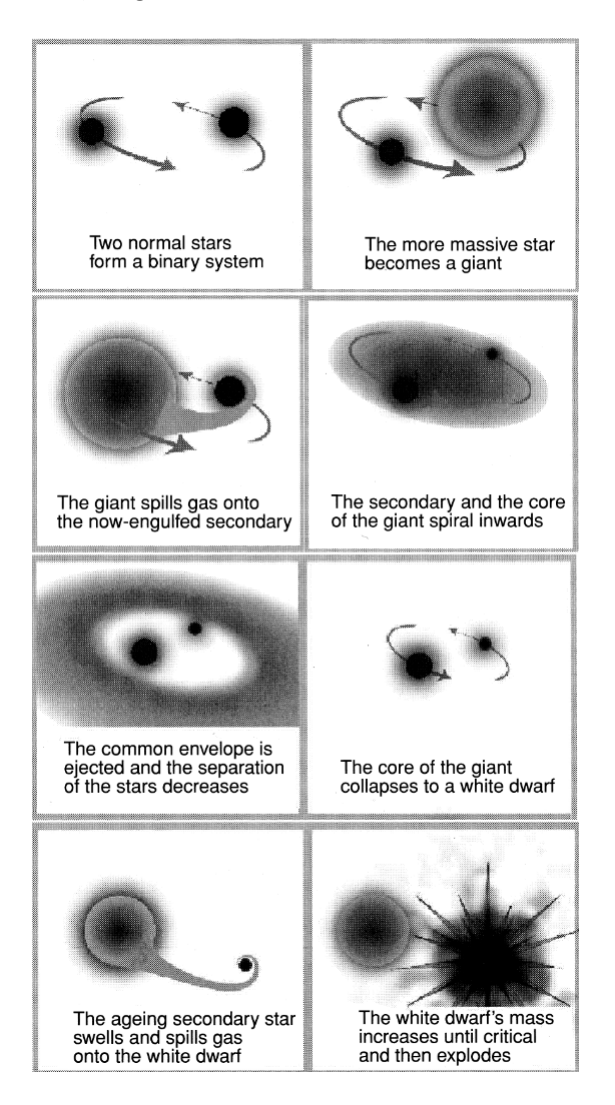

Abbildung 2.3: Entstehung einer Supernova Typ Ia [\(Seward et al., 2010\)](#page-56-0)

<span id="page-14-1"></span>Beide Sterne im System haben eine moderate Masse, beispielsweise 1 und  $3 M_{\odot}$ . Bei beiden wird der Wasserstoff im Kern zunächst zu Helium fusioniert und dabei nimmt die Dichte des Kerns, welcher nun aus Helium besteht, so lange zu, bis dieser ebenfalls anfängt sich in einem Verbrennungsprozess in andere Elemente umzuwandeln. Dabei ist die Zeit, in der ein Stern sein vorhandenen Wasserstoff verbrennt, indirekt proportional zur dritten Potenz seiner Masse, das heißt der massereichere Stern entwickelt sich schneller. Der Stern ist während des Verbrennungsprozesses stabil, da die durch die schwerer werdenden Elemente zunehmende Gravitation, durch den ebenfalls ansteigenden entgegengesetzten Druck ausgeglichen wird, sodass ein Gleichgewicht herrscht.

Die Zunahme der Temperatur führt dazu, dass sich die äußeren Schichten des Sterns ausdehnen und abgestoßen werden. Dieses Material wird anschließend durch den zweiten, an Masse ärmeren, Stern aufgenommen, was die Entwicklung beschleunigt. Der erste Stern kollabiert nach diesem Massetransfer zu einem weißen Zwerg mit einem Kern bestehend aus Sauerstoff und Kohlenstoff. Der zweite Stern erreicht im Laufe der Zeit ebenfalls den Zustand, bei dem Materie abgestoßen wird. Diese wird vom weißen Zwerg aufgenommen, was seine Masse bis über die Chandrasekhar-Grenze erhöht. Zu diesem Zeitpunkt überwindet die Gravitation den Elektronendruck und dies hat zur Folge, dass Fusionsprozesse des Sauerstoffs und Kohlenstoffs im Kern starten. Dies erzeugt eine Detonationswelle, welche sich rasch ausbreitet und den Stern explodieren lässt.

#### <span id="page-15-0"></span>2.3.3 Entstehung einer Kernkollaps-Supernova

Diese Supernova tritt in Spiralgalaxien und irregulären Galaxien auf und ist das Ende der Entwicklung von massereichen  $(M > 10 M_{\odot})$  Sternen, die aufgrund eines Gravitationskollapses detonieren. Spiralgalaxien sind dabei bekannt für das Auftreten zahlreicher junger massereicher Sterne. Die große Masse hat zur Folge, dass der nukleare Brennstoff schneller verbraucht wird.

Zu Beginn wird auch in massereichen Sternen Wasserstoff in Helium umgewandelt und sobald dieser Prozess abgeschlossen ist, steigt die Temperatur, sodass sich der He-Kern zu Sauerstoff und Kohlenstoff fusionieren kann. Gleichzeitig erhöht sich auch der Druck in der Schicht mit Wasserstoff, die den Kern umgibt, was zu einem Verbrennen in Helium führt. Am Ende seines Lebens ist der Stern aufgrund dieser Prozesse schichtartig aufgebaut. Dies ist in der folgenden Abbildung [2.4](#page-15-1) gezeigt.

<span id="page-15-1"></span>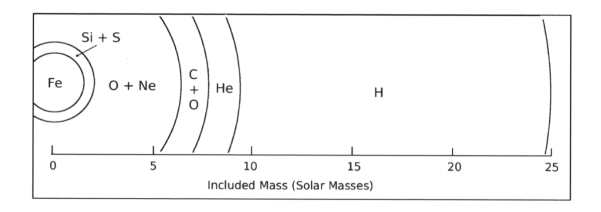

Abbildung 2.4: Aufbau eines Sterns am Ende seiner Entwicklung [\(Seward et](#page-56-0) [al., 2010\)](#page-56-0)

Der Kern besteht am Ende des Fusionsprozesses aus Eisen, und wird von Schichten aus Silizium, Schwefel, Neon, Sauerstoff, Kohlenstoff, Helium und Wasserstoff umgeben. Die Dichte im Kern entspricht in etwa der eines weißen Zwergs und nimmt nach außen hin ab. Zu diesem Zeitpunkt sind die Sterne meist Rote Riesen oder Überriesen.

Der Eisenkern kann keine weitere nukleare Energie erzeugen und wird durch den Druck der Elektronen stabilisiert. Der Stern ist am Chandrasekhar Limit. Die Masse des Kerns nimmt aber weiterhin zu, da sich die an den Kern angrenzende Schicht aus Silizium zu Eisen fusioniert. Das führt zur weiteren Verdichtung des Kerns und die Temperatur steigt dadurch an. Folglich zersetzt sich ein Teil des Eisens zu leichteren Elementen und dabei wird Energie absorbiert, was wiederum den Druck verringert und den Kern weiter schrumpfen lässt. Beim Zersetzten werden freie Protonen erzeugt, die sich mit Elektronen verbinden und sich so Neutronen und Neutrinos bilden. Demzufolge fehlen einige Elektronen um den Kern zu stabilisieren, was zu weiterer Druckverringerung führt. Dieser Prozess führt sich weiter fort und so kann die Gravitation den Elektronendruck überwinden. Innerhalb von Millisekunden kollabiert der Kern. Die explosionsartige Freisetzung an Energie durch die zusammenfallende Materie erzeugt eine Schockwelle, welche sich nach außen hin ausbreitet und die Materie in der äußersten Schicht abstößt. Wir nehmen das Licht des sich ausdehnenden heißen Materials als Supernova wahr. Zudem lässt sich der Strom an erzeugten Neutrinos, die den Großteil der Energie tragen, messen.

Es bleibt ein sich schnell abkühlender heißer Neutronenstern oder ein schwarzes Loch im Zentrum der Explosion übrig. Wenn der Neutronenstern schnell rotiert, so ist dieser als Pulsar beobachtbar.

#### <span id="page-16-0"></span>2.3.4 Supernova-Überreste

Supernova-Überreste werden, wie schon erwähnt, von den Stoßwellen der Supernova-Explosion erzeugt. Ein solcher Überrest durchlebt drei Phasen. Eine schematische Darstellung dieser ist in Abbildung [2.5](#page-17-0) zu finden.

Die erste Phase wird als freie Expansion bezeichnet und dabei dehnt sich die Stoßwelle gleichmäßig in alle Richtungen aus und hinterlässt eine Region mit geringer Dichte. Während der Ausdehnung schiebt es das umgebende interstellare Medium vor sich her.

In der zweiten Phase ist die Masse des vor sich hergeschobenen Materials größer als die Trümmer-Masse und die Expansionsgeschwindigkeit nimmt ab. Zudem verläuft die Ausdehnung adiabatisch ab. Hierbei bildet sich auch eine zweite Schockwelle die in das Zentrum der Trümmer-Materie läuft, wie man auch in der Abbildung [2.5](#page-17-0) erkennen kann.

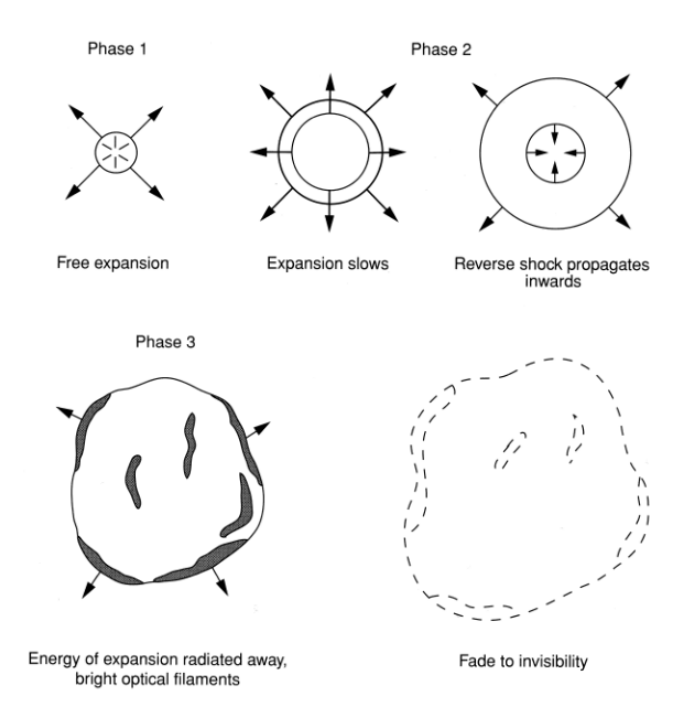

Abbildung 2.5: Entwicklung eines Supernova-Überrests [\(Seward et al., 2010\)](#page-56-0)

Diese Phase wird auch als Sedov-Taylor Phase bezeichnet und wird durch das Sedov-Taylor-Modell beschrieben. Dabei wird angenommen, dass die Entwicklung vom Supernova-Überrest nur von Anfangsparametern, das heißt der Explosionsenergie und der Umgebungsdichte, abhängt und dass er immer die gleiche Form hat. Mit Hilfe dieser selbstähnlichen Lösung [\(Sedov, 1959\)](#page-56-5) kann das Verhalten der adiabatischen Expansion des Überrests recht genau beschrieben werden, wozu nur die Anfangsenergie  $E_0$  und die Dichte des umgebenden Materials n notwendig sind. Damit kann man nun den Radius R der Schockwelle in pc berechnen.

<span id="page-17-1"></span><span id="page-17-0"></span>
$$
R = 14 \cdot \left(\frac{E_0}{n}\right)^{1/5} \cdot t^{2/5} \tag{2}
$$

 $E_0$  ist dabei in Einheiten von  $10^{51}$  erg, n in cm<sup>-3</sup> und t, das Alter des Überrests, in Einheiten von  $10^4$  Jahren angegeben.

Das Modell beschreibt ebenfalls die Bestimmung der Schock-Temperatur T in Kelvin.

<span id="page-17-2"></span>
$$
T = 1.0 \cdot 10^{10} \cdot \frac{E_0}{n} \cdot R^{-3}
$$
 (3)

Röntgenstrahlen werden größtenteils im Zeitraum der ersten beiden Phasen emittiert.

Die dritte und letzte Phase wird von Kühlung durch Strahlung, vor allem im optischen Bereich, dominiert. Während der Expansion kühlt sich der zunächst heiße Überrest immer weiter ab, dabei nimmt die Strahlungsrate zu. Dieser Prozess setzt sich so lange fort bis die Dichte der Trümmer-Materie so gering ist, dass sie sich nicht mehr von dem umgebenden interstellarem Medium unterscheiden lässt.

In Supernova-Überresten kommt es nach einiger Zeit zu einem thermischen Gleichgewicht in der Trümmer-Materie. Dieses herrscht zwischen der Geschwindigkeit der positiv geladenen Ionen und Elektronen sowie dem Ionisationszustand. Wie lange es bis zum Erreichen dieses Zustandes dauert, ist von der Dichte und der Anfangstemperatur der Supernova abhängig und liegt typischerweise bei hunderten von Jahren. Demzufolge sind junge Supernova-Überreste nicht im thermischen und Ionisations-Gleichgewicht. Das wird häufig bei Analysen durch einen zusätzlichen Parameter beachtet. Dies ist die Ionisationszeit, die das Produkt aus der Elektronendichte und dem Alter des Plasmas beschreibt. Bei jungen Überresten liegt dieser Wert meist zwischen  $1 \cdot 10^{10}$  und  $3 \cdot 10^{11}$  cm<sup>-3</sup>s und sobald das Plasma nahe dem Gleichgewicht ist, nimmt der Parameter Werte von circa  $3 \cdot 10^{12} \,\mathrm{cm}^{-3} \mathrm{s}$  an.

#### <span id="page-18-0"></span>2.4 XMM-Newton

Astronomische Röntgenstrahlen werden durch die äußerste Atmosphäre-Schicht der Erde absorbiert, weshalb eine Messung auf der Erde nicht möglich ist.

Das XMM-Newton [\(Jansen et al., 2001;](#page-56-6) [Aschenbach et al., 2000\)](#page-56-7) ist ein Teleskop, welches am 10. Dezember 1999 in den Weltraum eingebracht wurde. Die Abkürzung XMM steht hierbei für "X-ray Multi-Mirror Mission". XMM-Newton trägt zwei unterschiedliche Teleskop-Typen, Röntgenteleskope mit verschiedenen Detektoren in ihrem Fokus und ein 30-cm Teleskop, der sogenannte "Optical Monitor" (OM), welches im optischen beziehungsweise ultravioletten Wellenlängenbereich agiert. Die drei Röntgenteleskope sind mit den Instrumenten "European Photon Imaging Camera" (EPIC) und das "Reflection Grating Spectrometer" (RGS) ausgestattet.

Das Teleskop befindet sich in einem elliptischen Orbit um die Erde mit einer Periode von 48 Stunden und mit einem minimalen Abstand von etwa 6000 km und einem maximalen Abstand zur Erde von 115000 km [\(XMM, 2017\)](#page-56-8).

Die Besonderheit des XMM-Newtons liegt darin, dass alle Instrumente gleichzeitig und unabhängig voneinander arbeiten können und dass es eine hohe Zeitauflösung, sowie hochauflösende Spektroskopie ermöglicht. Außerdem besitzen die Teleskope große effektive Flächen, die insgesamt bei 4650 cm<sup>2</sup> liegt. Im Folgenden wird nun etwas genauer auf die Röntgenteleskope und insbesondere auf die EPIC-Kamera eingegangen, da diese bei der Untersuchung des Supernova-Überrests verwendet wurden.

#### <span id="page-18-1"></span>2.4.1 Röntgenteleskope

Die Röntgenteleskope besitzen alle Spiegel des Wolter Typ 1. Diese bestehen aus einem parabolischem und hyperbolischen Spiegel, welche einen streifenden Einfall von Röntgenstrahlen ermöglichen. Treffen Röntgenstrahlen senkrecht auf einen Spiegel ein, so ist der Reflexionsgrad beinahe null, fallen sie jedoch streifend ein, so kommt es zu einer Totalreflexion [\(Hanslmeier, 2007\)](#page-56-1).

Der Weg des Lichts in den Wolter-Spiegeln ist in der Abbildung [2.6](#page-19-0) zu sehen.

In der linken Teilabbildung ist der Lichtweg im Teleskop mit EPIC-PN (siehe Kapitel [2.4.2\)](#page-20-0) gezeigt und auf der rechten Seite sieht man den Lichtweg der anderen beiden Teleskope mit EPIC-MOS und RGS. Beim Letzteren wird der Strahl auf zwei Fokusse gelenkt, sodass zusätzlich zu einer Imaging-Aufnahme auch hochauflösende Spektroskopie durchgeführt werden kann.

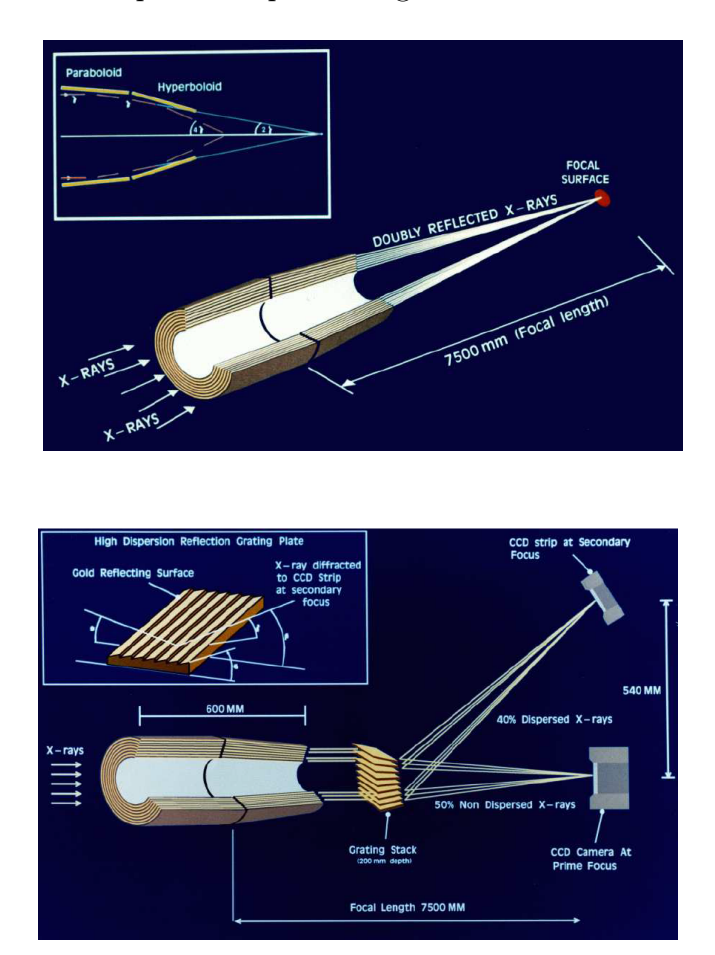

<span id="page-19-0"></span>Abbildung 2.6: Lichtweg in den verschiedenen Teleskopen [\(XMM, 2017\)](#page-56-8)

Wie gut ein Teleskop ist, wird durch die Empfindlichkeit, der örtlichen und spektralen Auflösung, der effektiven Fläche und der Effizienz Streulicht abzuweisen charakterisiert.

Die effektive Fläche des XMM-Newton in Abhängigkeit der Photonenenergie ist in der folgenden Abbildung [2.7](#page-20-1) aufgezeigt.

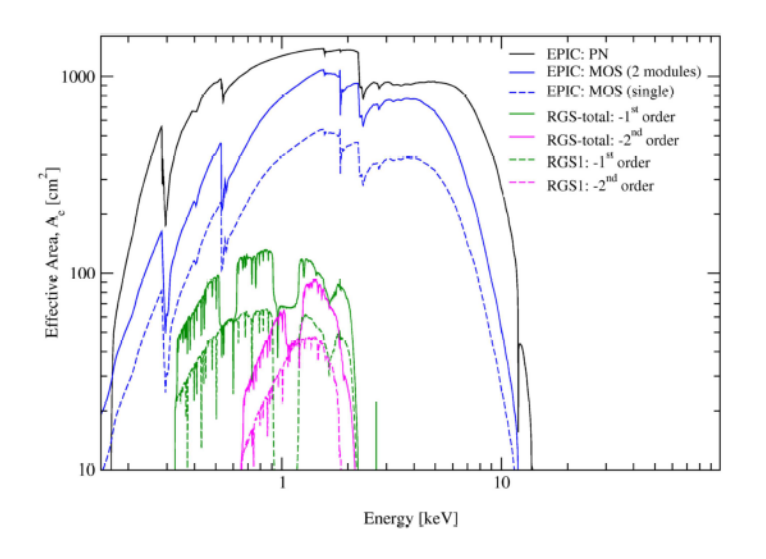

<span id="page-20-1"></span>Abbildung 2.7: Effektive Fläche der verschiedenen Teleskope [\(XMM, 2017\)](#page-56-8)

Hierbei sieht man, dass die Spiegel im Bereich zwischen 0.1 keV und 10 keV am effektivsten Photonen einsammeln können. Das Maximum liegt dabei bei 1.5 keV.

Außerdem hat XMM-Newton eine hohe Empfindlichkeit, jedoch sind die Aufnahmen stark von Streulicht beeinflusst.

#### <span id="page-20-0"></span>2.4.2 EPIC-Kameras

Die EPIC-Kamera unterteilt sich in zwei Detektoren mit MOS-CCDs und einem mit PN-CCDs. Bei MOS werden "Metal Oxide Semiconductors", also Metalloxid-Halbleiter verwendet.

Der Begriff CCD steht dabei für "Charge-Coupled Device" und beschreibt in einem Gitter angeordnete Halbleiterdetektoren. Wird ein Röntgenstrahl von einem Pixel absorbiert, so wird dort eine Ladung akkumuliert und in diesem Pixel gespeichert. Nach der gewünschten Belichtungszeit wird jede Zeile des Gitters ausgelesen, wobei die Ladungen in einen Analog/Digital-Konverter eingelesen werden und der jeweilige Pixel entladen wird.

Das Röntgenteleskop von XMM-Newton ermöglicht Aufnahmen über ein Gesichtsfeld von 30' in einem Energiebereich von 0.15 keV bis 12 keV mit einer moderaten Spektral- und Winkelauflösung. Sie unterscheiden sich hinsichtlich ihrer Auslesezeit und darin, dass die MOS-CCDs von vorne und die PN-CCDs von hinten beleuchtet werden. Die Gesichtsfelder sind in der folgenden Abbildung [2.8](#page-21-0) dargestellt.

<span id="page-21-0"></span>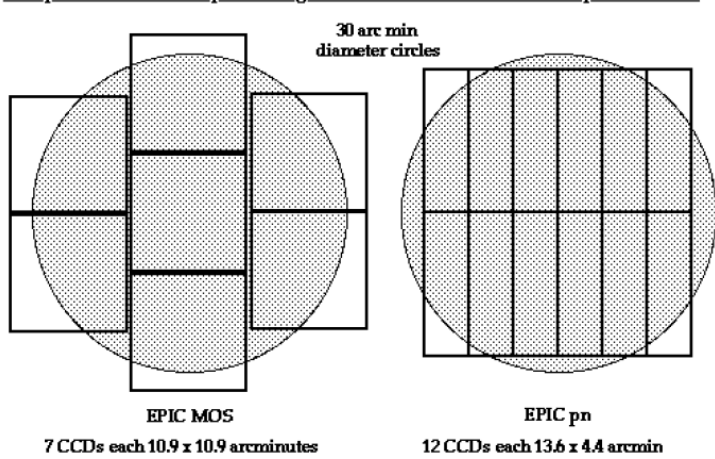

Comparison of focal plane organisation of EPIC MOS and pn cameras

Abbildung 2.8: Gesichtsfelder der Detektoren, links: MOS, rechts: PN [\(XMM,](#page-56-8) [2017\)](#page-56-8)

Die MOS-Kameras bestehen jeweils aus sieben identischen CCD-Chips, welche so angeordnet sind, dass sie der Geometrie des Wolter-Spiegels folgen. Zu beachten ist, dass MOS von den RGS-Instrumenten zum Teil bedeckt wird, sodass nur etwa 44% des einfallenden Licht empfangen werden kann (vergleiche rechte Abbildung in [2.6\)](#page-19-0).

Die PN-Kamera besteht hingegen aus 12 CCD-Chips, die in vier Quadranten eingeteilt werden. Zudem hat PN eine deutlich höhere Zeitauflösung als MOS. Die Geometrie und Nummerierung der CCD-Chips ist in der Abbildung [2.9](#page-21-1) verdeutlicht.

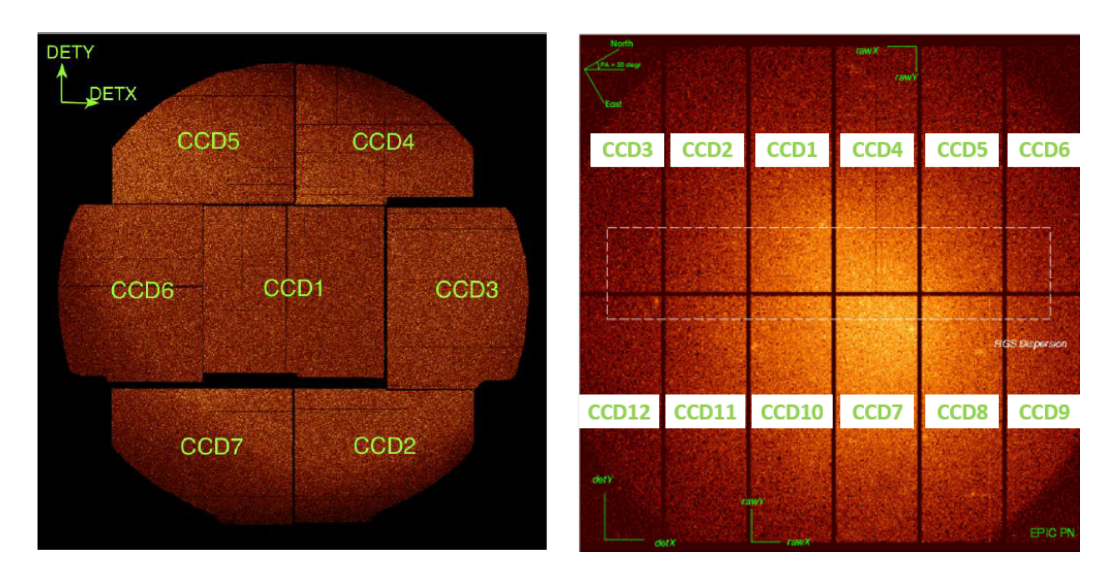

<span id="page-21-1"></span>Abbildung 2.9: Geometrie und Nummerierung der CCD-Chips der verschiedenen Detektoren, links: MOS, rechts: PN [\(XMM, 2017\)](#page-56-8)

Für Analysen ist es wichtig die CCD-Chips Nummer 3 und 6 des MOS1- Detektors nicht zu benutzen, da diese im Laufe der Mission durch Einschläge von Mikrometeoriten beschädigt worden sind und somit keine aussagekräftigen Ergebnisse liefern.

MOS und PN können in verschiedenen Moden genutzt werden, die das Gesichtsfeld auf bestimmte Bereiche einstellen. Außerdem kann man bei den Beobachtungen verschiedene Filter (Thin, Medium, Thick) nutzen, die jeweils verschieden effektiv Strahlung außerhalb des Röntgenbereichs herausfiltern.

Bei Beobachtungen muss man auch den Hintergrund der MOS- und PN-Kameras beachten. Dieser kommt zum einen durch die Instrumente und auch von soge-nannten Soft Protons ("weiche" Protonen) zustande. In der Abbildung [2.10](#page-22-0) ist der Detektor-spezifischen Hintergrund als Energiespektrum dargestellt, der durch Aufnahmen mit geschlossenen Deckeln entsteht.

Hier erkennt man auch sehr gut die Fluoreszenzlinien, die je nach Detektor bei unterschiedlichen Energien liegen. Bei MOS liegen diese bei der Al- $K_{\alpha}$ - und der Si-K<sub>α</sub>-Linie und bei PN vor allem bei Al-K<sub>α</sub>-, Cu-K<sub>α</sub>-, Ni-K<sub>α</sub>- und Zn-K<sub>α</sub>-Linie [\(XMM, 2017\)](#page-56-8).

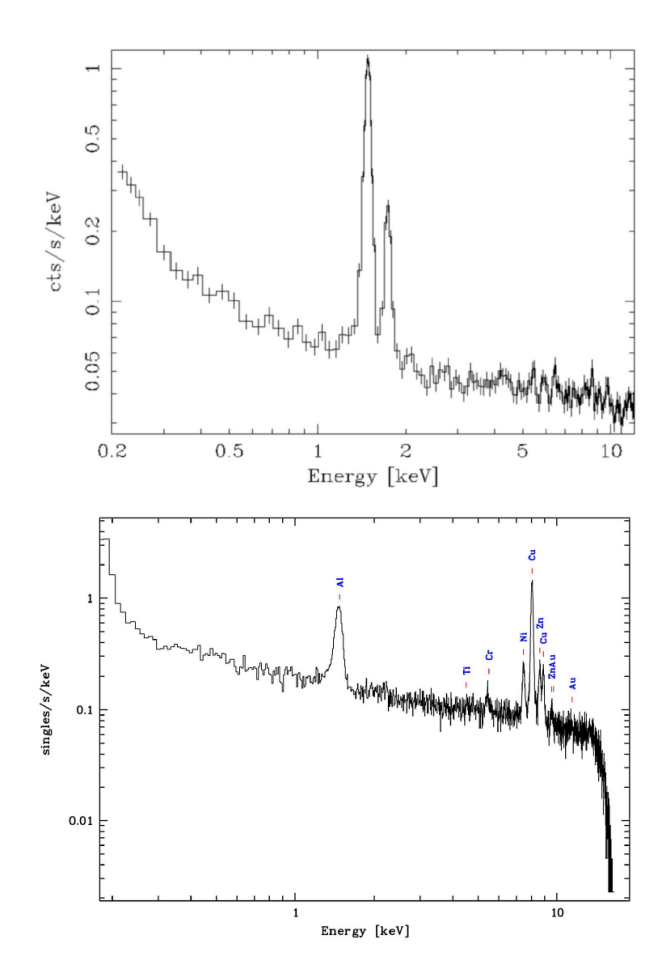

<span id="page-22-0"></span>Abbildung 2.10: Hintergrund der Detektoren, oben: MOS, unten: PN [\(XMM,](#page-56-8) [2017\)](#page-56-8)

## <span id="page-24-0"></span>3 Methoden und Ergebnisse

Der Supernova-Überrest MCSNR J0527-7134 (ab jetzt mit SNR 0527 abgekürzt) in der Großen Magellanschen Wolke zeigte bei Untersuchungen eine schalenartige Morphologie im Radio-Kontinuum [\(Bozzetto et al., 2017\)](#page-57-0) und ist auch im Optischen sichtbar. Daten des ROSAT-PSPC konnten diesen nur als schwache Quelle im Röntgenbereich detektieren, weshalb der Supernova-Überrest im Röntgenbereich nicht bestätigt wurde und somit nicht im Katalog von [Maggi et al.](#page-56-4) [\(2016\)](#page-56-4) aufgeführt ist.

Der Supernova-Überrest wurde anschließend erneut im Röntgenbereich im Rahmen der Beobachtung 0780620101 vom Oktober 2016 mit den EPIC-Teleskopen des XMM-Newton betrachtet, um weitere Daten zu erhalten. Dabei wurde der Thin-Filter verwendet, um schwache weiche Quellen detektieren zu können.

Die Daten dieser Beobachtung sollen nun analysiert werden, müssen jedoch zunächst bearbeitet werden. Dies kann mit Hilfe der "Science Analysis Software", oder auch kurz SAS, durchgeführt werden. SAS ist dabei eine Software, die eine Sammlung verschiedener Befehle, Skripte und Bibliotheken zur Reduzierung und Analyse von XMM-Teleskop-Daten zur Verfügung stellt [\(SAS, 2017\)](#page-57-1). Bei den Daten unterscheidet man die "Observation Data Files" (ODF) und die Daten vom "Pipeline Processing Subsystem" (PPS), wobei die PPS-Daten kalibrierte Photonen Event Files enthalten und quasi eine vorverarbeitete Version der ODF-Daten darstellen, welche die reinen Beobachtungsdaten sind. Wenn die Beobachtung nicht aktuell ist, so muss man den Vorgang, der zu den PPS-Daten führt, mit aktuellen Kalibrationsdateien eigenhändig durchführen, was bei dieser Beobachtung der Fall ist.

Die Bearbeitung der Daten erfolgt analog zu dem ABC-Guide [\(ABC, V. 4.7\)](#page-57-2). Es wurden hierbei die ODF-Daten verwendet.

### <span id="page-24-1"></span>3.1 Reduzierung und Verarbeitung der Daten

Als Erstes muss die Umgebung in der SAS arbeitet eingerichtet werden. Mit den Befehlen cifbuilt und odfingest erstellt man die "Calibration Index File" und die "ODF Summary File". Diese sind wichtig, da sie Informationen über die Kalibration und Instrumente enthalten. Nun kann man SAS verwenden. Dabei kann man entweder mit der Kommandozeile oder der graphischen Oberfläche (engl.: Graphical User Interface, kurz: GUI) arbeiten. Hier wurde Letzteres verwendet.

Anschließend müssen die Daten so verarbeitet werden, dass sie den PPS-Daten ähnlich sind. Dazu ruft man die Befehle emchain für die MOS-Kamera und epchain für die PN-Kamera auf, welche kalibrierte Photonen Event Files anlegen.

#### <span id="page-25-0"></span>3.1.1 Datenfilterung

Als Nächstes müssen die Daten der Beobachtung gefiltert werden. Die Standard-Filter lauten dabei

(PATTERN <= 12)&&(PI in [200:12000])&&#XMMEA\_EM

für die MOS-Kameras und

(PATTERN <= 12)&&(PI in [200:15000])&&#XMMEA\_EP

für die PN-Kamera.

Diese Standard-Filter haben zur Folge, dass im PATTERN-Bereich von 0 bis 12 nur die guten Events selektiert werden. Der PATTERN-Wert hängt dabei mit der Anzahl und dem Muster der CCD-Pixel zusammen, die bei einem bestimmten Event triggern. PI wählt die gewünschte Pulshöhe, die für MOS im Bereich 200 eV bis 12000 eV und für PN zwischen 200 eV und 15000 eV liegt. Die Filter #XMMEA\_EM beziehungsweise #XMMEA\_EP überprüfen verschiedene FLAG-Werte. FLAG-Werte kodieren dabei Bits mit den Eigenschaften des Events, für PN muss jeweils FLAG == 0 in der selection expression des SAS-GUIs angegeben werden [\(ABC, V. 4.7\)](#page-57-2).

Zur weiteren Reduzierung der Daten gehört die Anwendung von Zeitfiltern, was aufgrund von Flackern von "weichen" Protonen im Hintergrund (engl.: soft proton background flaring), die eine Zählrate von 100 counts/sec oder höher verursachen, notwendig ist. Dazu werden zunächst Lichtkurven erstellt. Diese sind in der Abbildung [3.1](#page-26-0) zu sehen.

Man erkennt hierbei sehr gut, dass das Flackern bei allen Kameras stark vorhanden ist, da die Zählraten oft hohe Werte haben und den Wert 100 counts/sec deutlich übersteigen.

Damit dies die Analyse nicht beeinflusst, wird nun nach der Zeit gefiltert und zusätzlich auch nach der Zählrate. Dabei gibt man in der selection expression die Bereiche ein, die in dem Event File noch vorhanden sein sollen (&&), beziehungsweise welche herausgenommen werden sollen (&&!). Für MOS1 sieht dies beispielsweise folgendermaßen aus:

(RATE<=3)&&(TIME>=1715)&&!(TIME IN [2528:4086])&&!(TIME IN [8101:11685])&&!(TIME IN [13082:17614])&&!(TIME IN [19573:23794]) &&!(TIME IN [27577:28168])&&!(TIME IN [28681:31410])&&!(TIME IN [33800:34788])&&!(TIME IN [35801:39440])&&!(TIME IN [40297:42064]) &&!(TIME IN [43442:48000])

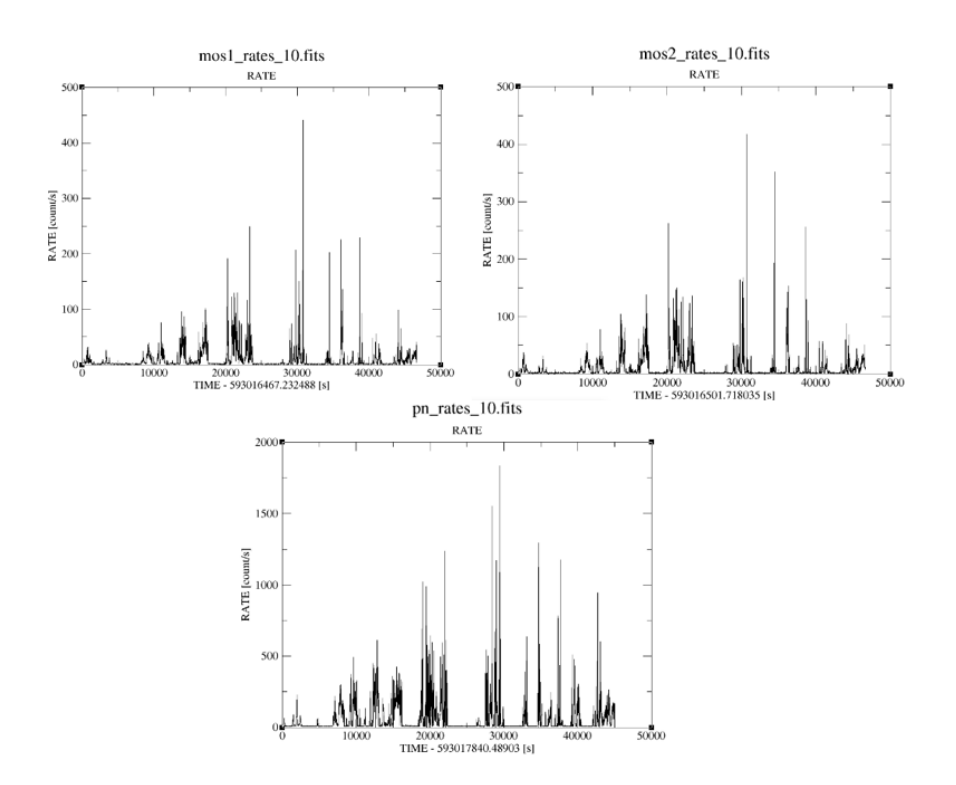

Abbildung 3.1: Lichtkurven der verschiedenen Kameras, oben links: MOS1, oben rechts: MOS2, unten: PN

Wendet man dies an, so ergibt sich die in Abbildung [3.2](#page-26-1) dargestellte Lichtkurve, und es ist ersichtlich, dass das Flackern herausgefiltert wurde, da sich nur noch Zählraten ergeben, die kleiner als 10 counts/s sind.

<span id="page-26-0"></span>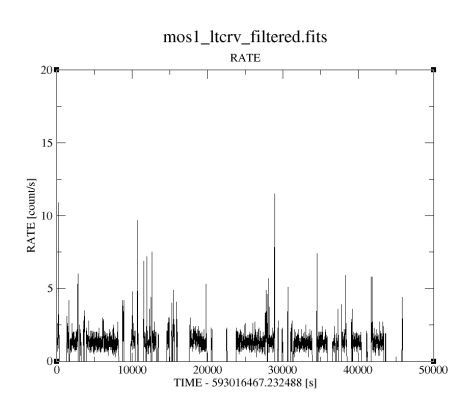

<span id="page-26-1"></span>Abbildung 3.2: Gefilterte Lichtkurve von MOS1

#### <span id="page-27-0"></span>3.1.2 Quellensuche

Der nächste Schritt besteht darin, nach signifikant detektierten Quellen in einem bestimmten Energiebereich zu suchen. Dazu nutzt man den Befehl edetect\_chain, bei dem zu beachten ist, dass die korrekten Werte zur Energieumrechnung (engl.: energy conversion factors, ECF) verwendet werden. Diese können der Tabelle 8 im 3XMM Catalogue User Guide<sup>[1](#page-27-2)</sup> entnommen werden. Vorher müssen jedoch Bilder in den gewünschten Energiebändern und zudem über den gesamten Energiebereich erstellt werden. Bei dieser Untersuchung wurden folgende Bänder genutzt:

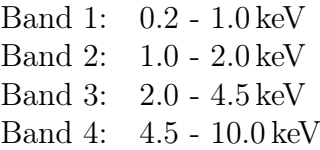

Das Ergebnis der Suche im Bereich 0.2 keV bis 10.0 keV ist in den Abbildungen [3.3](#page-27-1) und [3.4](#page-28-0) dargestellt. Dabei sind alle detektierten Quellen mit Kreisen markiert.

<span id="page-27-1"></span>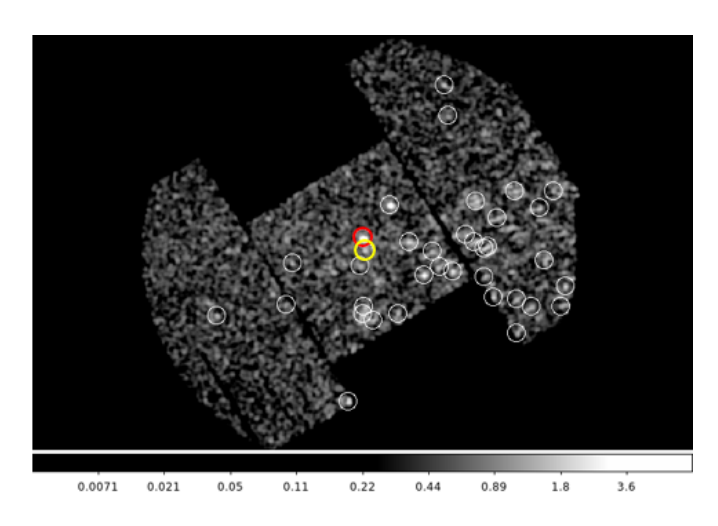

Abbildung 3.3: Ergebnis der Quellensuche im Energiebereich zwischen 0.2 keV und 10.0 keV, MOS1

<span id="page-27-2"></span><sup>&</sup>lt;sup>1</sup>,,The XMM-Newton Serendipitous Source Catalogue: 3XMM-DR6 User Guide to the Catalogue", unter: http://xmmssc.irap.omp.eu/Catalogue/3XMM-DR6/3XMM-DR6\_Catalogue\_User\_Guide.html (aufgerufen am 18.08.2017)

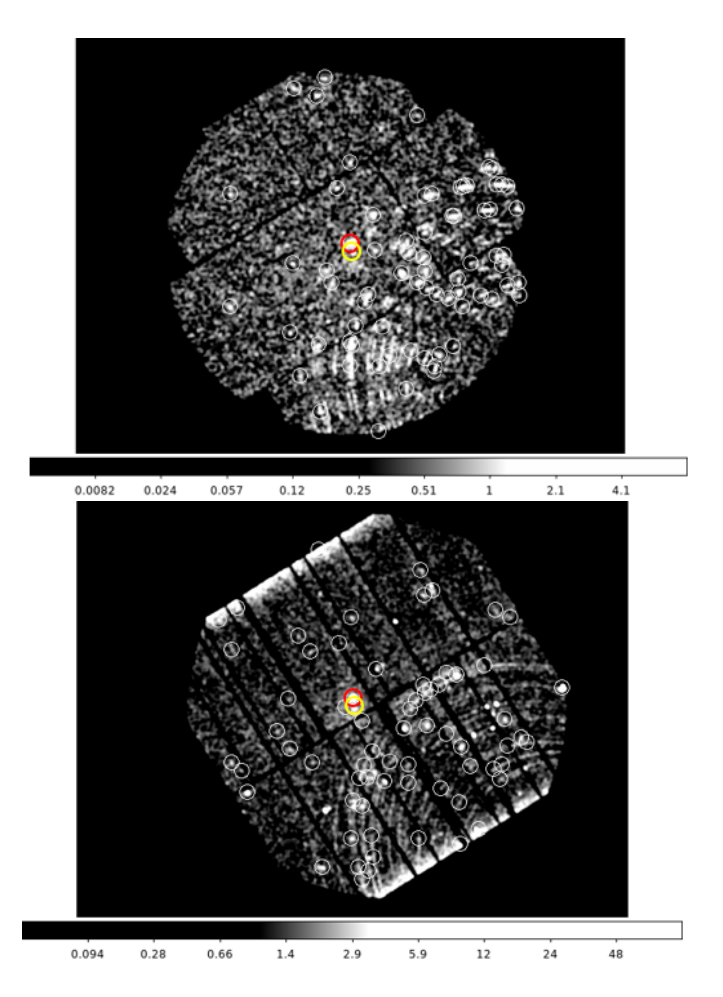

<span id="page-28-0"></span>Abbildung 3.4: Ergebnis der Quellensuche im Energiebereich zwischen 0.2 keV und 10.0 keV, oben: MOS2, unten: PN

Besonders auffällig ist hierbei die Punktquelle, die sich mittig im beobachteten Bereich befindet und jeweils rot markiert wurde. Bei genauerer Betrachtung erkennt man, dass sich eine kleinere, ebenfalls recht helle Quelle rechts darunter befindet und ebenfalls farbig (gelb) markiert wurde. Um diese genauer untersuchen zu können wurden mit dem Befehl emosaic die einzelnen Bilder aller Detektoren in einem Energieband überlagert. Anschließend wurde ein Rot-Grün-Blau-Bild (RGB-Bild) mit den ersten drei Bändern erstellt (vgl. Abb. [3.5\)](#page-29-1).

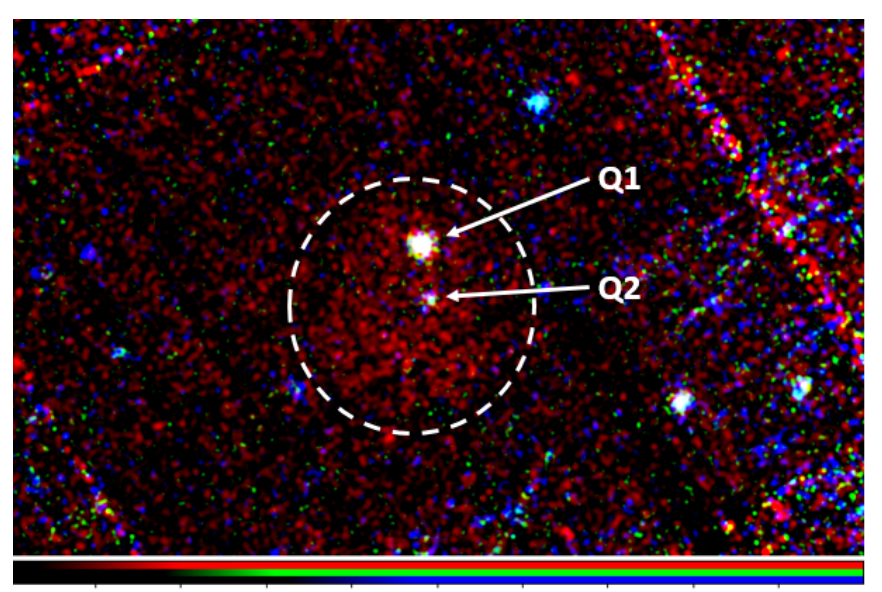

<span id="page-29-1"></span>0.000002 0.000007 0.000016 0.000033 0.000069 0.000140 0.000280 0.000564 0.001125

Abbildung 3.5: Rot-Grün-Blau-Bild des interessanten Bereichs (eingekreist) mit Markierung der Quellen Q1 und Q2, unter Verwendung der Energiebänder: rot: 0.2 - 1.0 keV, grün: 1.0 - 2.0 keV, blau: 2.0 - 4.5 keV

Dabei erkennt man, dass sich die beiden Punktquellen (im Bild markiert) in einer diffusen Quelle befinden, welche im schwachen Röntgenbereich (rot, 0.2 keV - 1.0 keV) liegt und mit dem gestrichelten weißen Kreis markiert wurde. Diese weiche ausgedehnte Quelle entspricht dem SNR 0527, welcher im Radio- und optischem Bereich identifiziert wurde. Die Punktquellen strahlen besonders im zweiten Energieband (grün, 1.0 keV - 2.0 keV).

Die weitere Analyse beschränkt sich auf die beiden Punktquellen und die diffuse Emission vom SNR 0527.

### <span id="page-29-0"></span>3.2 Untersuchung der Punktquellen

Zunächst wurde nach bekannten Objekten an der Stelle der Röntgenquelle mithilfe der aus dem RGB-Bild bestimmten Koordinaten gesucht. Dabei wird nicht nur die besonders auffällige Quelle (Q1), sondern zusätzlich auch die sich rechts darunter befindende schwache Quelle (Q2) untersucht. Zur Suche wurde HEA-SARC Browse[2](#page-29-2) genutzt. Die Angaben und Ergebnisse sind in den folgenden Tabellen [3.1](#page-30-2) und [3.2](#page-30-3) zu sehen.

<span id="page-29-2"></span><sup>&</sup>lt;sup>2</sup>,,HEASRC Browse", unter: https://heasarc.gsfc.nasa.gov/db-perl/W3Browse/w3browse.pl (aufgerufen am 18.08.2017)

<span id="page-30-2"></span>

|    | $\parallel$ Eingegebene Koordinaten $\parallel$ Suchradius |          |
|----|------------------------------------------------------------|----------|
| Q1 | 5:27:46.55, -71:33:05.01                                   | 5 arcsec |
| Q2 | $5:27:45.05, -71:33:55.75$                                 | 7 arcsec |

<span id="page-30-3"></span>Tabelle 3.1: Angaben der HEASARC Browse Suche

|    | GSC 2.3    | Fmag  | jmag                    | $USNO-B1.0$  | $B2mag \mid R2mag$ |       |
|----|------------|-------|-------------------------|--------------|--------------------|-------|
|    |            | mag   | $\lfloor$ mag $\rfloor$ |              | mag                | mag   |
|    | SOUK119378 | 11.97 | 18.01                   | 0184-0091205 | 16.26              | 15.38 |
| Q2 | SOUK091499 | 18.79 | 20.03                   | 0184-0091133 | 17.82              | 18.44 |
|    | SOUK091498 | 19.18 | 20.66                   | 0184-0091154 | 18.00              | 19.02 |

Tabelle 3.2: Ergebnisse der HEASARC Browse Suche

Somit sind Quellen im Optischen an den Stellen der beiden Punktquellen schon bekannt und in Katalogen aufgeführt.

#### <span id="page-30-0"></span>3.2.1 Extraktion des Quellen- und Hintergrundspektrums

Die Spektren der Punktquellen erhält man, indem man in SAS in der selection expression die Quellregion mit einem Kreis und im Fall des Hintergrunds mit einer Annulus-Region definiert und die Events extrahiert. Im evselect-GUI kann anschließend das Spektrum erstellt werden. Wichtig dabei ist, sich das Verhältnis der Radien beziehungsweise der Flächen von Quellen zu Hintergrund zu notieren, da dieser Wert für spätere Skalierungen notwendig ist.

Die Spektren der stärkeren Quelle (Q1) sind im Anhang in Abbildung [A.1](#page-58-1) und des darum liegenden Hintergrunds in Abbildung [A.2](#page-58-2) dargestellt. Analoges ist für die andere Quelle (Q2) in den Abbildungen [A.3](#page-59-0) und [A.4](#page-59-1) zu sehen.

#### <span id="page-30-1"></span>3.2.2 Pile up

Ein weiterer Bestandteil der Analyse besteht darin, zu überprüfen, ob die Beobachtung von Pile Up betroffen ist. Pile Up tritt auf, wenn eine Quelle so hell ist, dass die einfallenden Röntgenstrahlen zwei benachbarte Pixel oder den gleichen Pixel mehrmals in einem Auslesezyklus treffen. Dies hat zur Folge, dass die Energien der Ereignisse aufaddiert werden, es jedoch wie ein einzelnes Ereignis behandelt wird und somit erscheint das Spektrum härter als es eigentlich ist. Zudem wird die Zählrate falsch eingeschätzt [\(ABC, V. 4.7\)](#page-57-2).

Bei SAS wird Pile Up mit epatplot überprüft. Wendet man diesen Befehl an, so ergeben sich die Abbildungen [3.6](#page-31-0) und [3.7.](#page-32-1)

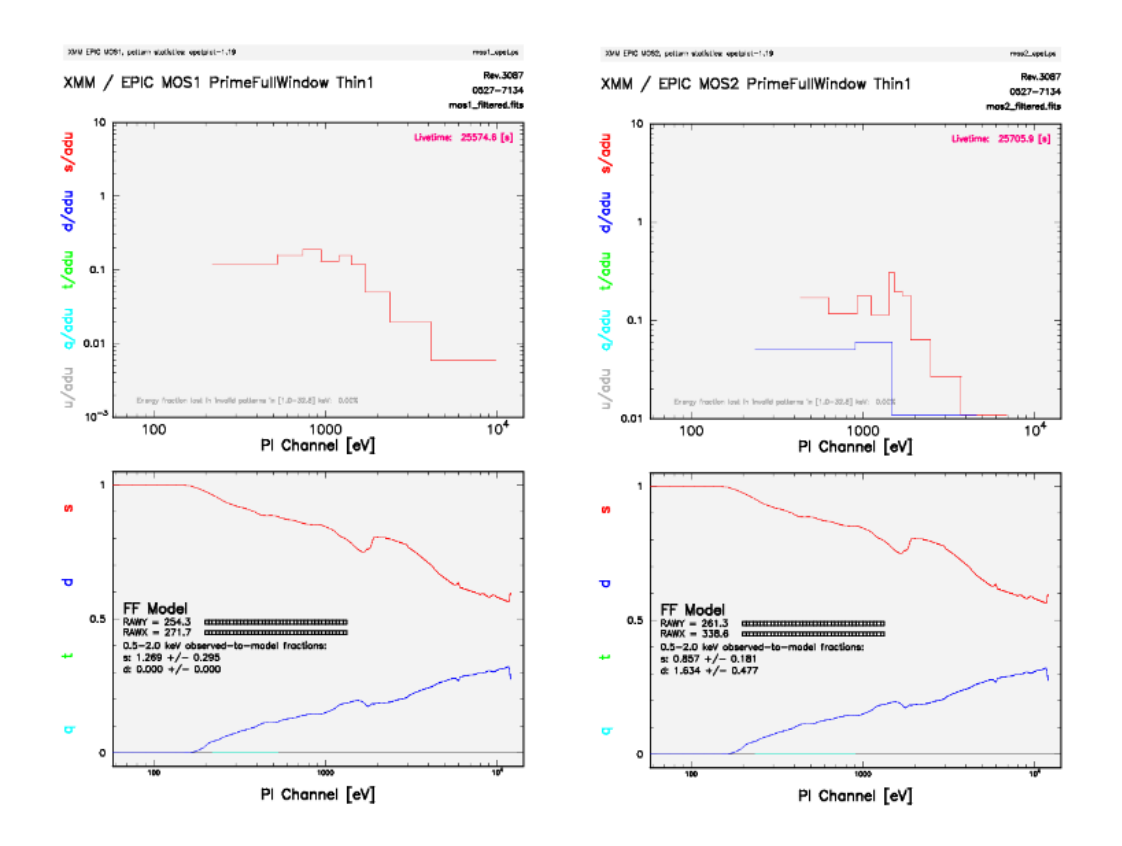

<span id="page-31-0"></span>Abbildung 3.6: Output des Befehls epatplot zur Untersuchung von Pile Up, links: MOS1, rechts: MOS2

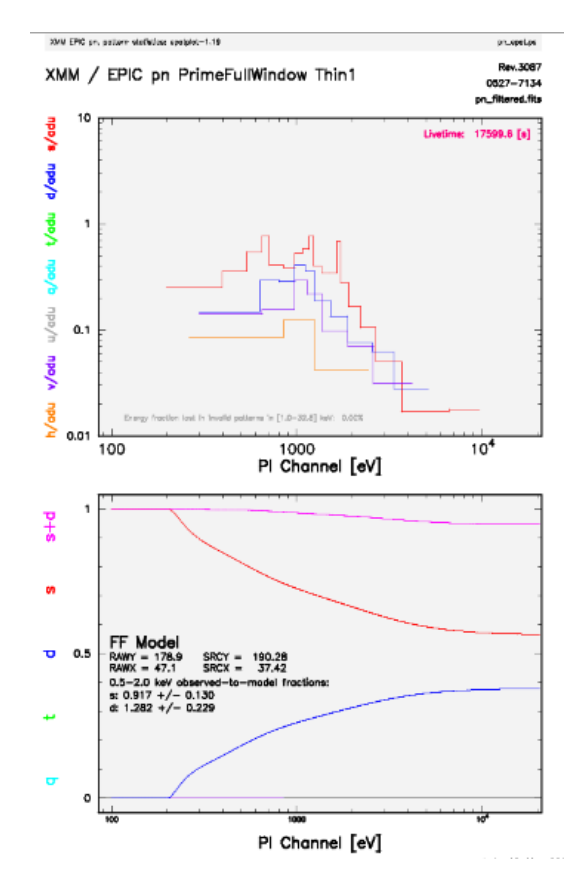

<span id="page-32-1"></span>Abbildung 3.7: Output des Befehls epatplot zur Untersuchung von Pile Up, PN

Der obere Plot in Abbildung [3.6](#page-31-0) und [3.7](#page-32-1) zeigt jeweils die Verteilung der Zählraten über dem PI-Kanal und der untere stellt die erwartete Verteilung dar. Ist kein Pile Up vorhanden, so gibt es eine gute Übereinstimmung zwischen Modell und Beobachtung, was hier für alle drei Detektoren der Fall ist.

#### <span id="page-32-0"></span>3.2.3 Analyse des Energiespektrums

In diesem Abschnitt soll das Energiespektrum der stärkeren Quelle Q1 untersucht werden. Das der Quelle Q2 wird nicht betrachtet, da sie zu schwach für eine spektrale Analyse ist.

Es müssen zunächst die Daten der Quelle Q1 rebinnt werden, was mit grppha von den FTOOLs durchgeführt wird. Hierbei werden in eine neue Datei die zugehörigen Hintergrund-Daten, der Skalierungsfaktor des Flächenverhältnisses von Quelle zu Hintergrund aus Kapitel [3.2.1,](#page-30-0) die Dateinamen der zugehörigen ", Photon Redistribution Matrix File" (RMF) und "Ancillary File" (ARF) hineingeschrieben und die Daten zu 20 counts/bin zusammengefasst. Die Dateien RMF und ARF wurden zuvor mit SAS erstellt.

Die durch grppha erstellte Datei wird anschließend in das Programm XSPEC eingelesen und geplottet, wobei der Energiebereich 0.0 keV bis 0.2 keV ignoriert wird, da XMM hier keine aussagekräftigen Daten liefert.

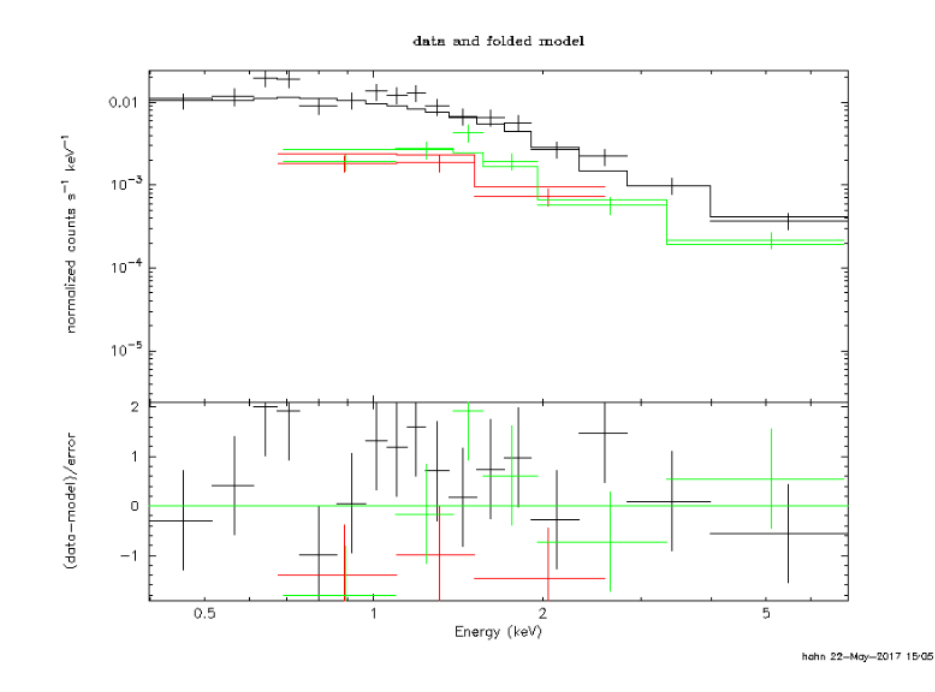

Der Plot im Energiebereich 0.2 keV bis 7.0 keV ist in Abbildung [3.8](#page-33-0) zu sehen.

Abbildung 3.8: Energie-Spektrum von Q1 mit Daten von PN (schwarz), MOS1 (rot) und MOS2 (grün) und gefittetem Modell TBabs\*pow

Der obere Plot zeigt auf der x-Achse die Energie in keV und auf der y-Achse die zugehörige Zählrate und der untere Plot stellt die Beziehung Daten-Modell über die Energie in keV dar. Zudem erkennt man in der Abbildung [3.8](#page-33-0) das an die Daten gefittete Modell TBabs\*pow.

TBabs ist hierbei ein Modell, das die Absorption von Röntgenstrahlung durch die interstellare Materie beschreibt. Der veränderbare Parameter ist der zum Modell beitragende Wasserstoffanteil nH in Einheiten von  $10^{22} \frac{\text{atoms}}{\text{cm}^2}$ . pow beschreibt ein einfaches Photonen Potenzgesetz in der Form

<span id="page-33-0"></span>
$$
A(E) = KE^{-\alpha}
$$

wobei $\alpha$  dimensionslos ist und  $K$  die Normierung mit der Einheit photons/keV/cm<sup>2</sup> darstellt [\(XSPEC, 2017\)](#page-57-3).

Beim Fit ergaben sich dabei folgende Parameter:

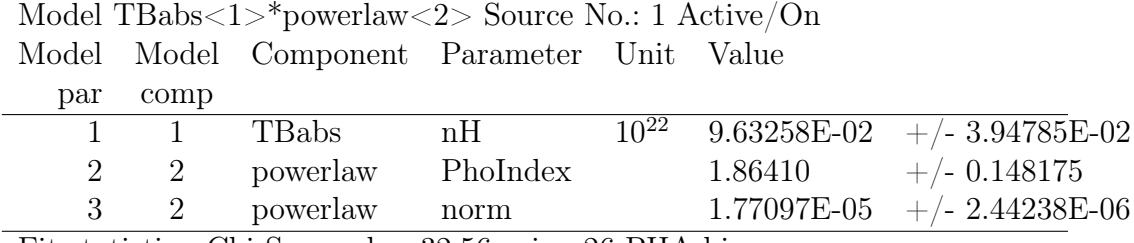

Fit statistic : Chi-Squared  $= 32.56$  using 26 PHA bins.

Test statistic : Chi-Squared  $= 32.56$  using 26 PHA bins.

Reduced chi-squared  $= 1.416$  for 23 degrees of freedom

Null hypothesis probability  $= 8.908808e-02$ 

Anhand des Reduced Chi-Squared erkennt man, dass der Fit nicht besonders gut ist, denn der Wert sollte möglichst genau 1.0 werden und liegt hier bei 1.416.

Als Fehler gab der Befehl error an:

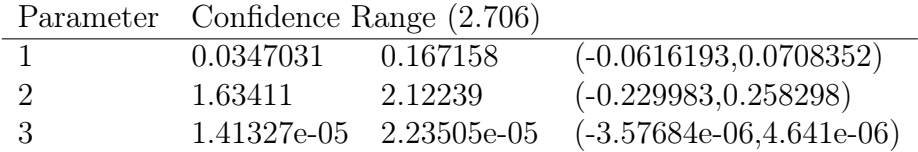

Anschließend wurde mit dem Befehl steppar versucht, bessere Fit-Parameter zu finden. Hierbei wurden die Parameter 1 und 2 in einem Bereich von 0.0 - 0.7 beziehungsweise 1.0 - 2.7 in jeweils 25 Schritten durchgegangen, jedoch ergaben sich keine besseren Fit-Werte. Dabei entstand der sogenannte Contour Plot (vgl. Abb. [3.9\)](#page-34-0), bei dem das Ergebnis des steppar Befehls mit verschiedenen Standardabweichungen gezeigt wird.

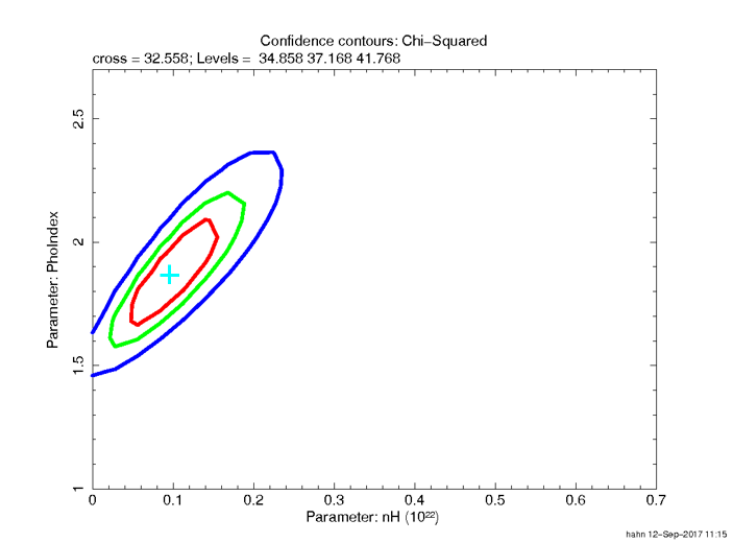

<span id="page-34-0"></span>Abbildung 3.9: Contour Plot des Befehls steppar

Das türkise Kreuz in der Mitte der Ellipsen zeigt dabei den für den Fit besten Wert der beiden Parameter an, welche gut mit den obigen Ergebnissen übereinstimmen.

An das Spektrum der Quelle Q1 wurde ebenfalls das Modell TBabs\*apec gefittet, was in Abbildung [3.10](#page-35-0) zu sehen ist.

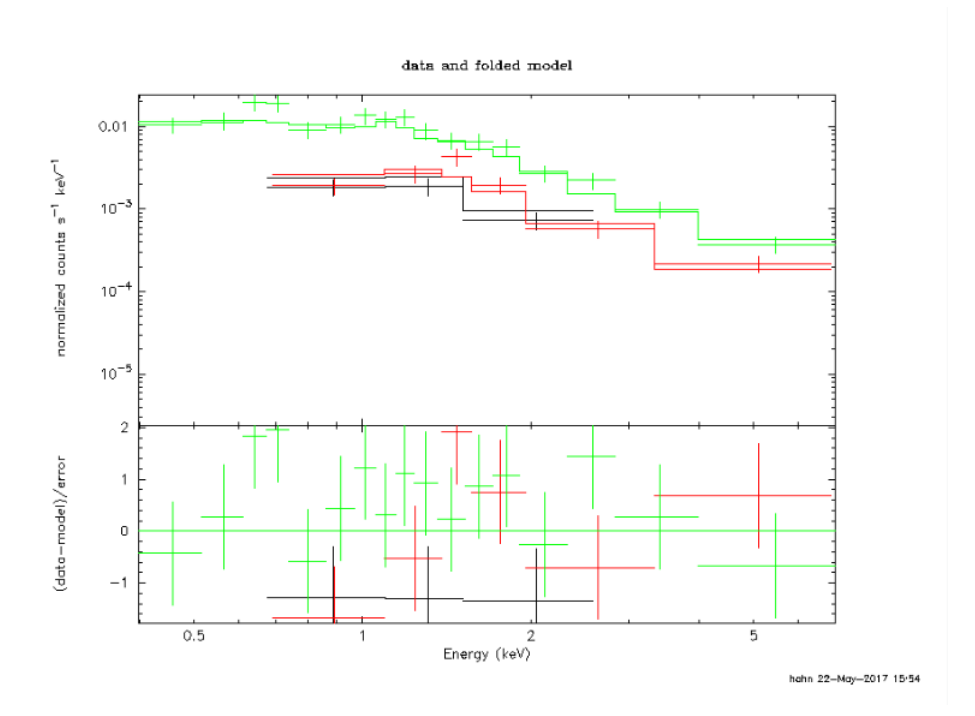

<span id="page-35-0"></span>Abbildung 3.10: Energie-Spektrum von Q1 mit Daten von PN (grün), MOS1 (schwarz) und MOS2 (rot) und gefittetem Modell TBabs\*apec

apec ist dabei ein Modell mit dem das Emissionsspektrum von diffusem Gas berechnet wird, das durch Kollisionen ionisiert wird und damit kann man eine Aussage über die Temperatur treffen. Der hier wichtige Parameter ist die Plasmatemperatur in keV. Die anderen Parameter beschreiben die Häufigkeit von Metallen, die standardmäßig auf 1.0 gesetzt wird, die Rotverschiebung und die Normierung [\(XSPEC, 2017\)](#page-57-3).

Zunächst passte das gefittete Model nicht an die Daten, jedoch gelang es mit steppar bessere Fit-Parameter zu finden. Diese haben folgende Werte und Fehler:

| Model          |                             | Model Component Parameter Unit Value |                                       |                                                  |             |                   |
|----------------|-----------------------------|--------------------------------------|---------------------------------------|--------------------------------------------------|-------------|-------------------|
| par            | comp                        |                                      |                                       |                                                  |             |                   |
|                |                             | TBabs                                | nH                                    | $10^{22}$                                        | 1.79071E-02 | $+/- 2.20175E-02$ |
| 2              | 2                           | apec                                 | kT                                    | keV                                              | 4.95415     | $+/- 0.838552$    |
| 3              | 2                           | apec                                 | Abundanc                              |                                                  | 1.00000     | frozen            |
| 4              | $\overline{2}$              | apec                                 | Redshift                              |                                                  | (0.0)       | frozen            |
| 5              | $\mathcal{D}_{\mathcal{L}}$ | apec                                 | norm                                  |                                                  | 4.63448E-05 | $+/- 2.87551E-06$ |
| $\blacksquare$ |                             | $\sim$ $\sim$                        | $\sim$ $\sim$ $\sim$<br>$\sim$ $\sim$ | $\sim$ $\sim$ $\sim$ $\sim$ $\sim$ $\sim$ $\sim$ |             |                   |

Model TBabs<1>\*apec<2> Source No.: 1 Active/On

Fit statistic : Chi-Squared  $= 29.75$  using 26 PHA bins. Test statistic : Chi-Squared  $= 29.75$  using 26 PHA bins. Reduced chi-squared  $= 1.293$  for 23 degrees of freedom Null hypothesis probability  $= 1.568263e-01$ 

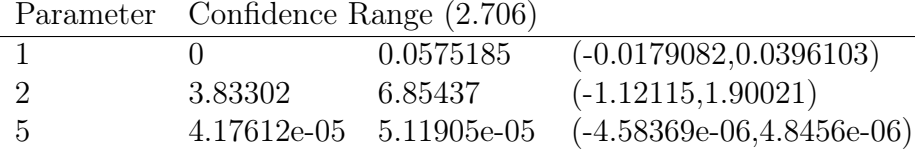

Man erkennt am Wert 1.293 vom Reduced Chi-Squared, dass dieser Fit recht gut an die Daten passt, jedoch trotzdem von Idealwert 1.0 abweicht. Aus dem Fit lässt sich die Temperatur zu 4.95415 keV entnehmen.

Zusätzlich wurde der Fluss im Energiebereich von 0.2 keV bis 7.0 keV mit dem Befehl flux bei beiden Modellen bestimmt. Die Ergebnisse sind in der folgenden Tabelle aufgeführt.

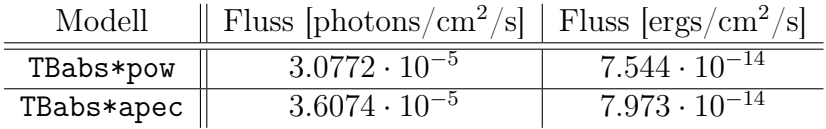

<span id="page-36-1"></span>Tabelle 3.3: Fluss der Quelle Q1

Es ist ersichtlich, dass der Fluss bei beiden Modellen, bis auf eine geringe Abweichung, die selben Werte annimmt. Dies wurde auch erwartet, da sich die Quelle bei den Modellen nicht ändert und somit keine Änderung im Fluss auftreten sollte.

### <span id="page-36-0"></span>3.3 Untersuchung des SNR 0527

Bei der Analyse der diffusen Quelle (SNR 0527) um die Punktquellen wurde analog vorgegangen.

Zunächst wurde das Spektrum der diffusen Emission, ohne die beiden Punktquellen, sowie ein zugehöriger Hintergrund extrahiert.

Daraufhin wurden die Spektren der verschiedenen Detektoren erstellt, welche in Abbildung [3.11](#page-37-0) zu sehen sind.

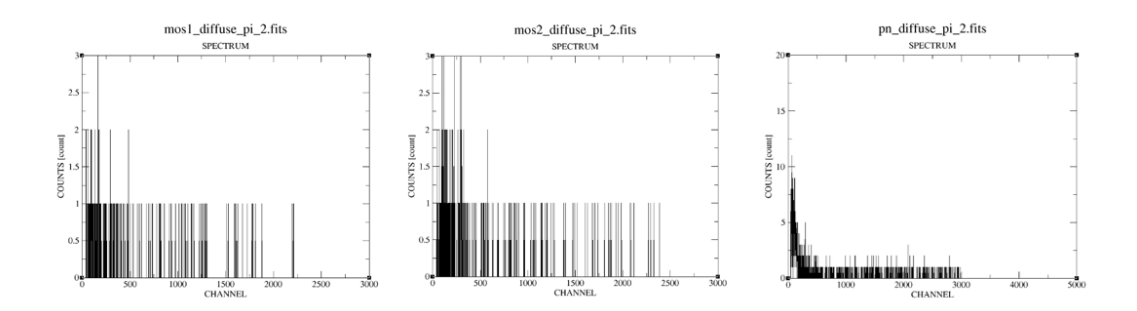

Abbildung 3.11: Spektrum der diffusen Quelle (SNR 0527), links: MOS1, Mitte: MOS2, rechts: PN

Abbildung [3.12](#page-37-1) zeigt das mit XSPEC erstellte Energiespektrum.

<span id="page-37-0"></span>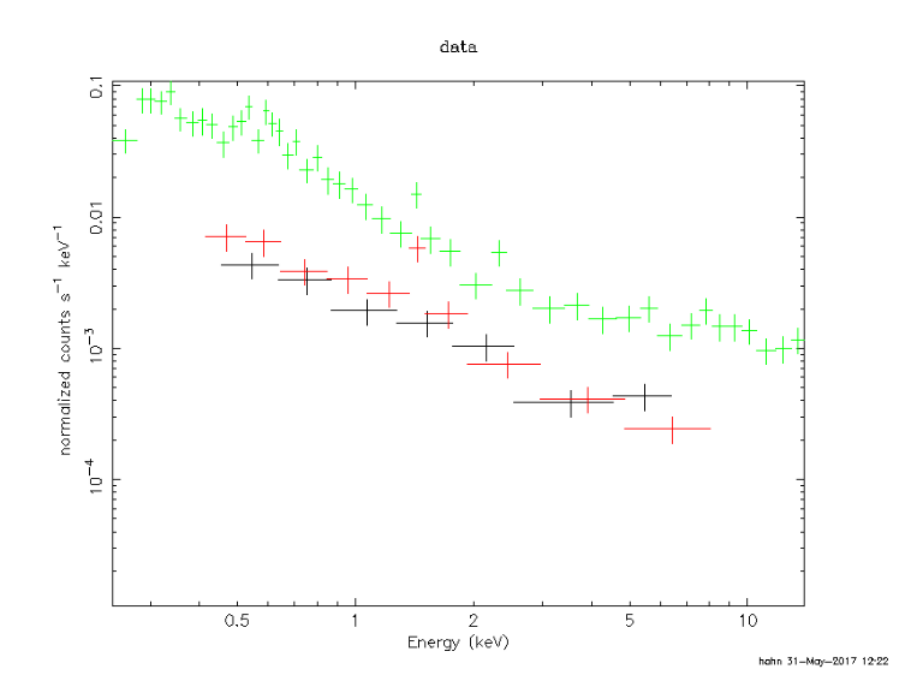

<span id="page-37-1"></span>Abbildung 3.12: Energie-Spektrum der diffusen Emission mit Daten von PN (grün), MOS1 (schwarz) und MOS2 (rot)

Hierbei wurde ebenfalls versucht die Modelle TBabs\*pow sowie TBabs\*apec an die Daten zu fitten, was jedoch nicht zufriedenstellend gelang.

Es wurde sich dazu entschieden, die Analyse des SNR 0527 mit der Extended Source Analysis Software (ESAS), die ein Teil von SAS ist, durchzuführen, denn diese beachtet auch den Teilchenhintergrund der betrachteten Region. Außerdem ist die Quelle ausgedehnt und schwach. Zudem wurde der Hintergrund in

SAS an einer anderen Stelle des Detektors extrahiert. Dadurch ist es möglich, dass sich der Teilchenhintergrund der beiden Regionen unterscheidet, was zur Folge hat, dass der in SAS betrachtete Hintergrund nicht vollständig von der Quelle abgezogen werden kann.

#### <span id="page-38-0"></span>3.3.1 Bearbeitung der Daten mit ESAS

Es wurde sich bei der Untersuchung an das Cookbook [ESAS](#page-57-4) [\(V. 5.9\)](#page-57-4) gehalten. Bevor man die Quelle analysieren kann, müssen wieder einige Vorbereitungen getroffen werden. Dabei werden gefilterte Event Files erstellt und die Lichtkurve der Beobachtung "gereinigt", was dem Standardfilter und dem Zeitfilter in SAS entspricht. Das Ergebnis ist in den Abbildungen [3.13](#page-38-1) und [3.14](#page-39-0) dargestellt.

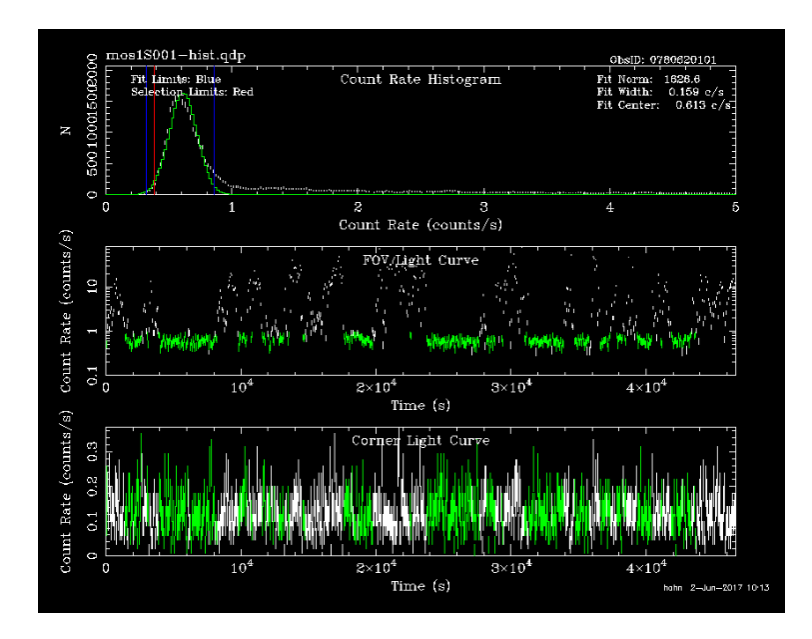

<span id="page-38-1"></span>Abbildung 3.13: Ergebnis des ESAS-Zeitfilters für MOS1, dabei entsprechen grüne Bereiche guten Zeiten

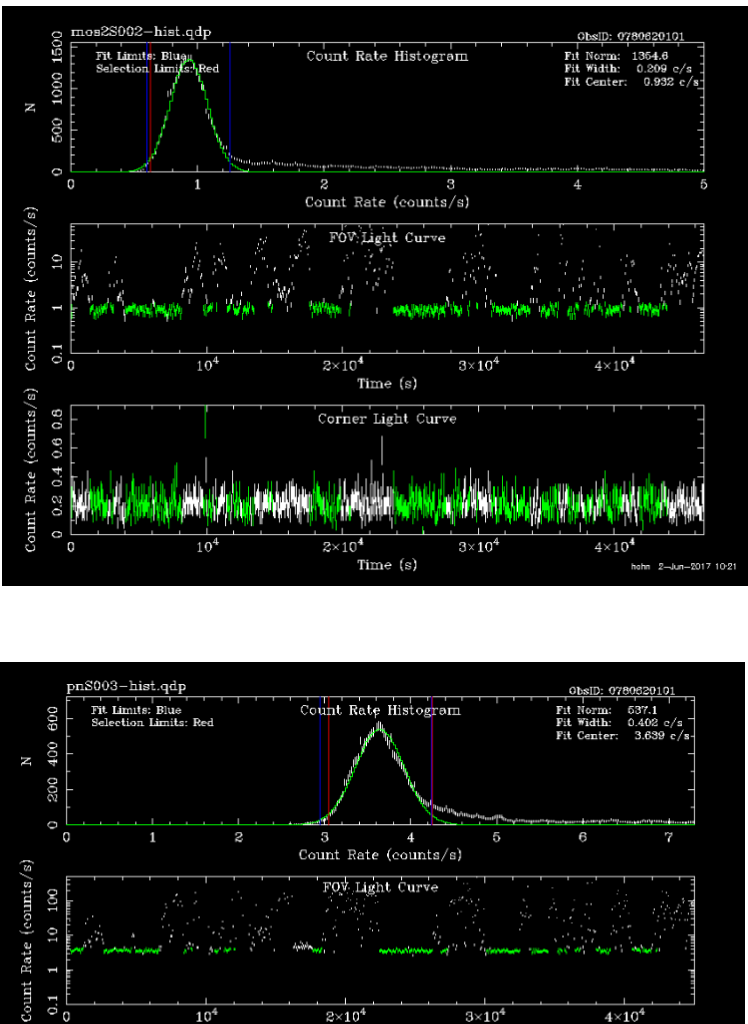

<span id="page-39-0"></span>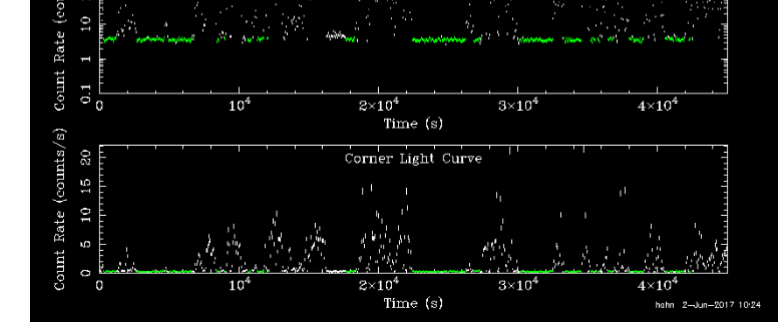

Abbildung 3.14: Ergebnis des ESAS-Zeitfilters für MOS2 (oben) und PN (unten), dabei entsprechen grüne Bereiche guten Zeiten

Der jeweils oberste Plot der Abbildungen [3.13](#page-38-1) und [3.14](#page-39-0) zeigt das Histogramm der Events, der in der Mitte die gesamte Lichtkurve und der unterste die Lichtkurve am Rand des jeweiligen Instruments. Besonders wichtig ist die mittige Darstellung. Hierbei bedeuten die grün eingefärbten Punkte gute Daten, die für die weitere Analyse verwendet werden, und die weißen Datenpunkte werden vernachlässigt. Dies entspricht der Zeitfilterung mit SAS (vgl. Kapitel [3.1.1\)](#page-25-0). Bei allen drei Detektoren werden in etwa genauso viele Daten herausgefiltert wie beibehalten.

Der nächste Schritt besteht darin, Punktquellen zu suchen und diese herauszufiltern, damit die Untersuchung von diffuser Emission ohne weiteren Einfluss von anderen Quellen möglich ist. Dafür gibt es den Befehl cheese, welcher bei der Quellensuche die Daten der drei Detektoren MOS1, MOS2 und PN kombiniert. Es wurde ein Energiebereich von 0.2 keV bis 2.0 keV gewählt.

Den Output kann man daraufhin mit einem Bild, welches alle Objekte im Detektorbereich enthält, vergleichen, um festzustellen ob einige Punktquellen beim Herausschneiden vergessen wurden. Beispielsweise ist so ein Vergleich für MOS1 in der folgenden Abbildung gezeigt. Dabei sieht man, dass alle wichtigen Punktquellen korrekt herausgefiltert wurden.

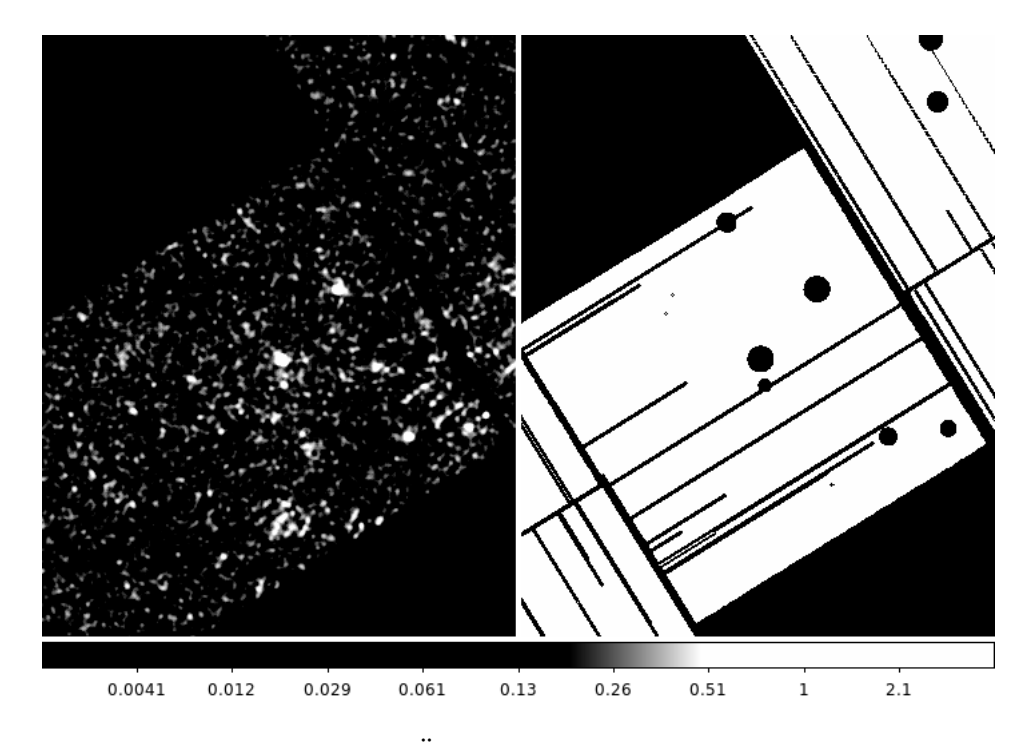

<span id="page-40-0"></span>Abbildung 3.15: Überprüfung des Befehls cheese

Anschließend wird der Teilchenhintergrund modelliert. Dazu verwendet man die Befehle mos-spectra, pn-spectra und mos\_back beziehungsweise pn\_back, um Spektren zu extrahieren und den Hintergrund zu modellieren. Hierbei muss darauf geachtet werden, dass der Vorgang nur auf den gewünschten Bereich in Detektor-Koordinaten beschränken ist. Es wurde zunächst die gesamte Detektorfläche betrachtet. Zu beachten ist hier auch, dass bei der Ausführung der Befehle die Daten der CCDs Nummer 3 und 6 von MOS1 aufgrund der Beschädigung und der Chip Nummer 5 ausgeschlossen werden. Chip 5 befindet sich im "anomalous state", das heißt hier ist der Hintergrund unter 1 keV im Vergleich zu den anderen CCDs deutlich erhöht, sodass diese Messungen aufgrund fehlerhafter Informationen ebenfalls nicht in die Analyse einfließen sollten.

Als Output der Befehle erhält man zum einen die für die Untersuchung des Energiespektrums notwendigen RMF- und ARF-Dateien und zum anderen Spektren wie in Abbildung [3.16,](#page-41-0) die jeweils das beobachtete Spektrum (rot) und das Spektrum des modellierten Teilchenhintergrunds (grün) zeigen.

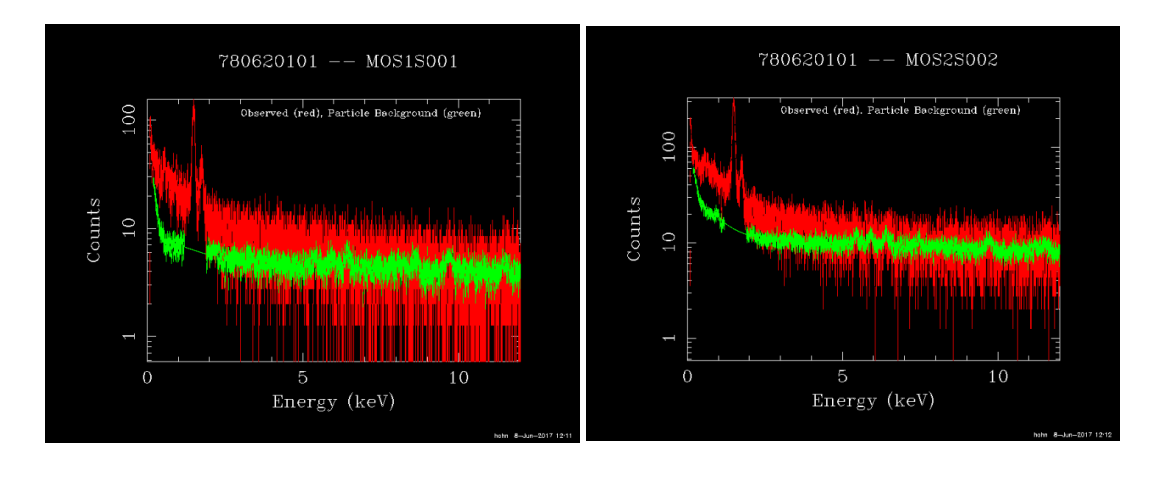

<span id="page-41-0"></span>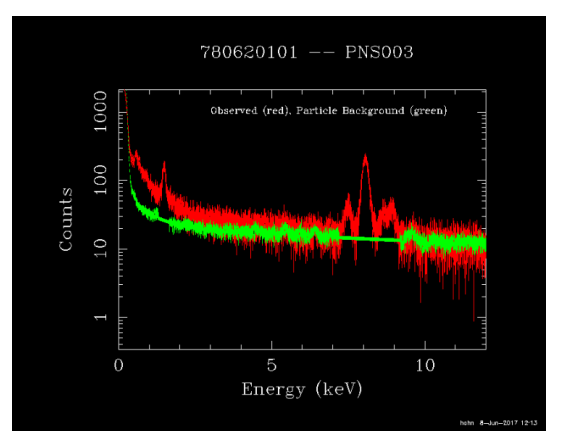

Abbildung 3.16: Beobachtetes Spektrum (rot) und modellierter Teilchenhintergrund (grün), oben links: MOS1, oben rechts: MOS2, unten: PN

Die Beobachtung kann auch vom Soft Proton Hintergrund beeinflusst sein. Um diesen zu entfernen wird der Befehl proton genutzt. Davor muss jedoch der powerlaw-Index des Soft Proton Einflusses bestimmt werden, wofür ein zur Verfügung gestelltes Skript benutzt wurde. Darin müssen die Dateinamen, sowie die Werte bei Area, welche man mit Hilfe von proton\_scale erhält und in Tabelle [3.4](#page-42-1) aufgeführt sind, angepasst werden. proton\_scale bestimmt dabei wie die Fläche der betrachteten Region und die Gesamtfläche des Detektors im Verhältnis zueinander stehen.

Das Ergebnis der Berechnung des Skripts ist in der Abbildung [3.17](#page-42-0) und in der Tabelle [3.4](#page-42-1) dargestellt.

|                  | Area                |        | powerlaw-Index   powerlaw-Normierung |
|------------------|---------------------|--------|--------------------------------------|
| MOS1             | $\parallel$ 315.512 | 0.7281 | 0.0335                               |
| MOS <sub>2</sub> | 588.625             | 0.7281 | 0.0402                               |
|                  | 564.354             | 1.3577 | 0.1665                               |

<span id="page-42-1"></span>Tabelle 3.4: Area-Werte, Soft Proton Index und Normierung

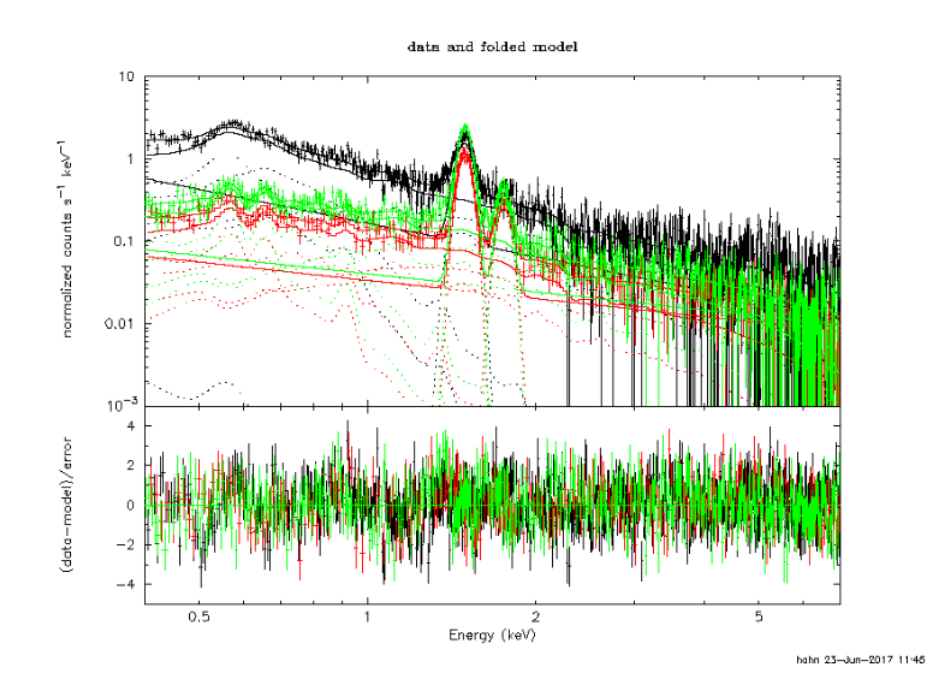

<span id="page-42-0"></span>Abbildung 3.17: Bestimmung des Soft Proton Index, rot: MOS1, grün: MOS2, schwarz: PN

Nun kann man die Daten der drei Detektoren mit comb kombinieren und mit adapt ein Bild erstellen von welchen der Teilchenhintergrund, sowie der Soft Proton Hintergrund abgezogen wurde. Ein solches Bild ist in Abbildung [3.18](#page-43-0) zu finden.

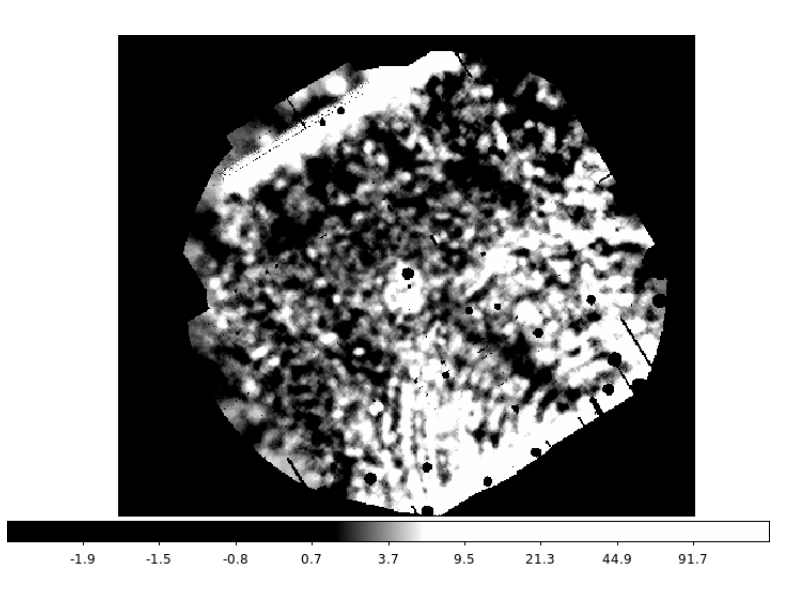

<span id="page-43-0"></span>Abbildung 3.18: Mit adapt generiertes Bild im Energiebereich 0.2-2.0 keV

In der Abbildung [3.18](#page-43-0) ist erkennbar, dass die Beobachtung von Streulicht beeinflusst ist, was in der weiteren Analyse mit beachtet werden muss. Das Licht macht sich durch die Bögen unten rechts bemerkbar und kommt von einer nahen hellen Quelle, die außerhalb des Gesichtsfeldes liegt.

Nun kann man das Energiespektrum analysieren. Um die Spektren der diffusen Quelle, wie sie in Abbildung [3.19](#page-44-1) dargestellt sind, zu erhalten, muss man zunächst die zu betrachtende Region mit einem Kreis definieren, wobei darauf geachtet werden muss, dass die Punktquellen abgezogen werden. Anschließend rechnet man die Koordinaten in Detektor-Koordinaten um und verwendet diese für die Befehle mos-spectra, pn-spectra, mos\_back und pn\_back. Die als Output generierten Dateien werden anschließend mit grppha zusammengefasst und in XSPEC eingelesen.

Wie schon erwähnt, zieht ESAS den Teilchenhintergrund ab, jedoch ist es auch notwendig, den lokalen Röntgen-Hintergrund zu berücksichtigen. Deshalb wird dieser auch untersucht und ein passendes Modell dazu erstellt. Zusätzlich wird der Einfluss des Streulichts auf die diffuse Quelle mit einbezogen und ebenfalls ein Modell gefittet. Die Energiespektren werden dabei auf die selbe Weise wie oben beschrieben generiert.

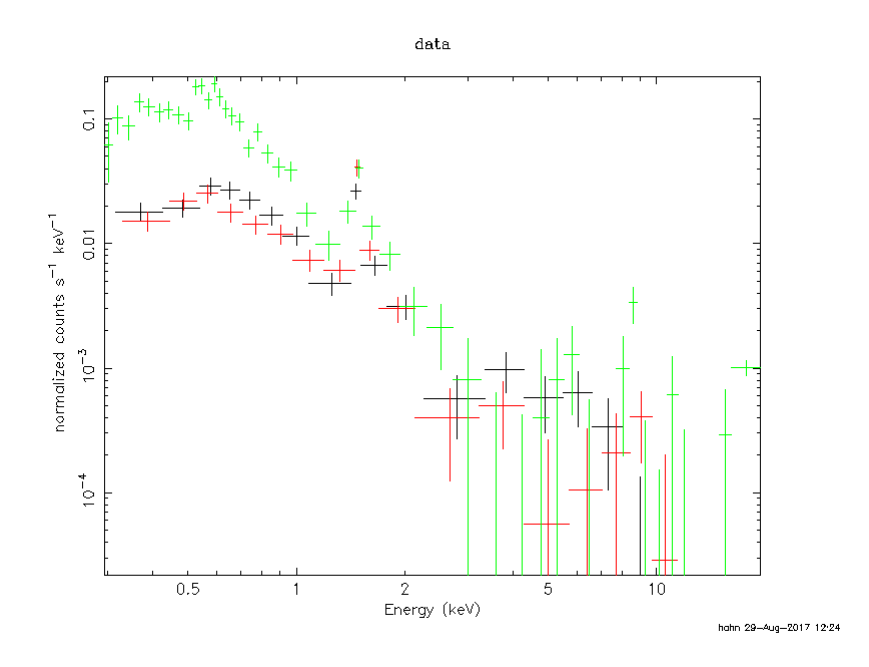

<span id="page-44-1"></span>Abbildung 3.19: Energie-Spektrum der diffusen Quelle mit Daten von MOS1 (schwarz), MOS2 (rot) und PN (grün)

#### <span id="page-44-0"></span>3.3.2 Energiespektrum des Hintergrunds und des **Streulichts**

In diesem Abschnitt wird das Spektrum des Hintergrunds und das des Streulichts, die vom Quellspektrum abgezogen werden müssen, analysiert. An den Hintergrund wurde das Modell

gauss<1>+const<2>(apec<3>+TBabs<4>(apec<5>+apec<6>+TBabs<7>\*pow<8>)) gefittet. Die spitzen Klammern "<>" sollen dabei die Komponenten des Modells nummerieren.

Die erste Komponente <1> beschreibt eine Gauß-Funktion mit den Parametern LineE, der Lage der Peaks in keV, sigma, der Breite des Peaks in keV und der Normierung norm. Diese Funktion ist hier notwendig, da die Detektoren spezifische Energielinien haben, welche dies sind und bei welcher Energie[3](#page-44-3) diese liegen ist in der Tabelle [3.5](#page-44-2) aufgeführt.

<span id="page-44-2"></span>

| MOS $\parallel$ Al-K <sub>a</sub> Si-K <sub>a</sub><br>1.49 keV 1.74 keV                                                                                                    |  |  |
|----------------------------------------------------------------------------------------------------|--|--|
|                                                                                                    |  |  |
|                                                                                                    |  |  |
| $\begin{tabular}{ c c c c c } \hline \text{PN} & \text{Al-K}_\alpha & \text{Cu-K}_\alpha & \text{Ni-K}_\alpha & \text{Zn-K}_\alpha \\ \hline 1.49\,\text{keV} & 8.03\,\text{keV} & 7.46\,\text{keV} & 8.62\,\text{keV} \\ \hline \end{tabular}$ |  |  |

Tabelle 3.5: Charakteristische Energielinien der Detektoren [\(XMM, 2017\)](#page-56-8)

<span id="page-44-3"></span> $3,$ Experimental K-alpha x-ray energies", unter: http://hyperphysics.phyastr.gsu.edu/hbase/Tables/kxray.html (aufgerufen am 29.08.2017)

Wichtig bei Beobachtungen in den Magellanschen Wolken ist es, die Absorption von Strahlen zu beachten. Dies geschieht durch das Interstellare Medium (ISM) in unserer Galaxie und der Großen Magellanschen Wolke. Das hat zur Folge, dass sich alle Beobachtungen, beim Hindurchschauen durch die ISM aufgrund der Extinktion verändern. Zudem muss die Hintergrundstrahlung beachtet werden. Diese kommt zum einen von einer Vielzahl an schwachen Quellen, den Aktiven Galaxienkernen (engl.: active galactic nucleus, AGN) und zum anderen von der Lokalen Heißen Blase, sowie der teilweise absorbierten Emission des Halos. Die Lokale Heiße Blase ist dabei eine "Blase" aus heißem Gas, in dem sich unser Sonnensystem befindet. Die Röntgenstrahlung wird dabei nicht absorbiert und hat eine Temperatur von etwa 0.11 keV. Die Temperatur der Halo-Emission liegt bei circa 0.1 keV und 0.25 keV [\(Seward et al., 2010\)](#page-56-0).

In dem Modell wird die thermische Röntgenemission der Lokalen Blase und der Halo durch die apec-Komponenten <3>, <5> und <6> beachtet. Die Strahlung der kalten und warmen Komponente vom Halo (<5>,<6>), wird, wie schon erwähnt, von der Interstellaren Materie der Milchstraße absorbiert, weshalb die Absorptionskomponente <4> notwendig ist.

Die powerlaw-Komponente <8> beschreibt den extragalaktischen Hintergrund. Die Absorption durch die Interstellare Materie der Milchstraße (<4>) und durch die Große Magellansche Wolke (<7>), wird mit TBabs umgesetzt.

Dieses Modell soll nun gleichzeitig an die Daten der drei Detektoren gefittet werden, die Werte sollen aufgrund des gleichen Verlaufs bei allen gleich sein. Jedoch sind die Spektren zueinander verschoben, was durch eine fehlerhafte Kalibration verursacht wird. Dies macht die Konstante const notwendig.

Nach der Ermittlung der passenden Fit-Werte wurde zusätzlich das Spektrum des Streulichts hineingelesen, welche aus den Bögen in der Abbildung [3.10](#page-35-0) extrahiert wurde. Die Emission des Streulichts, welche absorbiert wird, soll nun durch die Addition von TBabs\*pow hinter die Komponente <8> modelliert werden. In der Tabelle [A.1](#page-59-2) im Anhang erkennt man dieses Modell an den Komponenten  $\langle 9 \rangle$  und  $\langle 10 \rangle$ .

In der Abbildung [3.20](#page-46-0) sind die Spektren des Hintergrunds sowie des Streulichts und die zugehören Fit-Funktionen dargestellt.

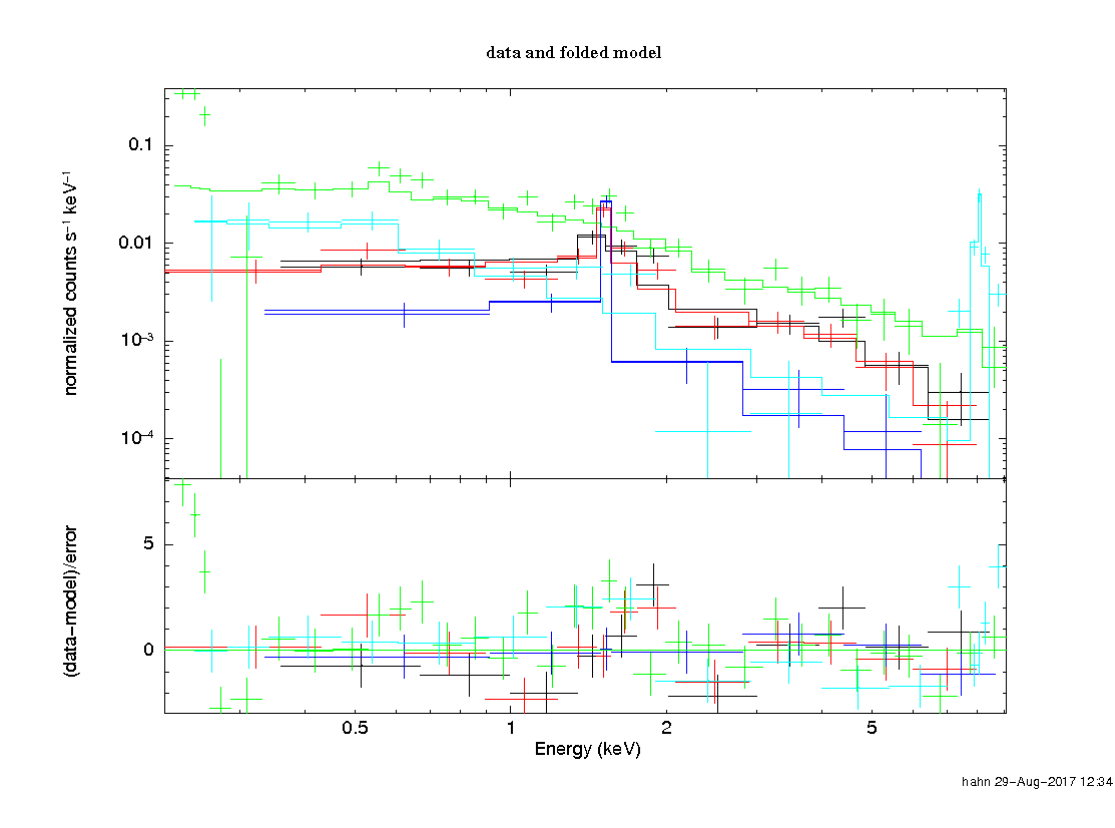

<span id="page-46-0"></span>Abbildung 3.20: Energie-Spektrum des Hintergrunds mit Daten von MOS2 (blau) und PN (türkis) und des Streulichts mit Daten von MOS1 (schwarz), MOS2 (rot) und PN (grün)

Es ergaben sich folgende Werte für das gesamte Modell, wobei hier nur die Werte der ersten Datengruppe (MOS1) dargestellt sind. Die anderen Datengruppen erhalten die selben Werte, nur die Normierungen unterscheiden sich. Die komplette Wertetabelle ist der Tabelle [A.1](#page-59-2) im Anhang zu entnehmen.

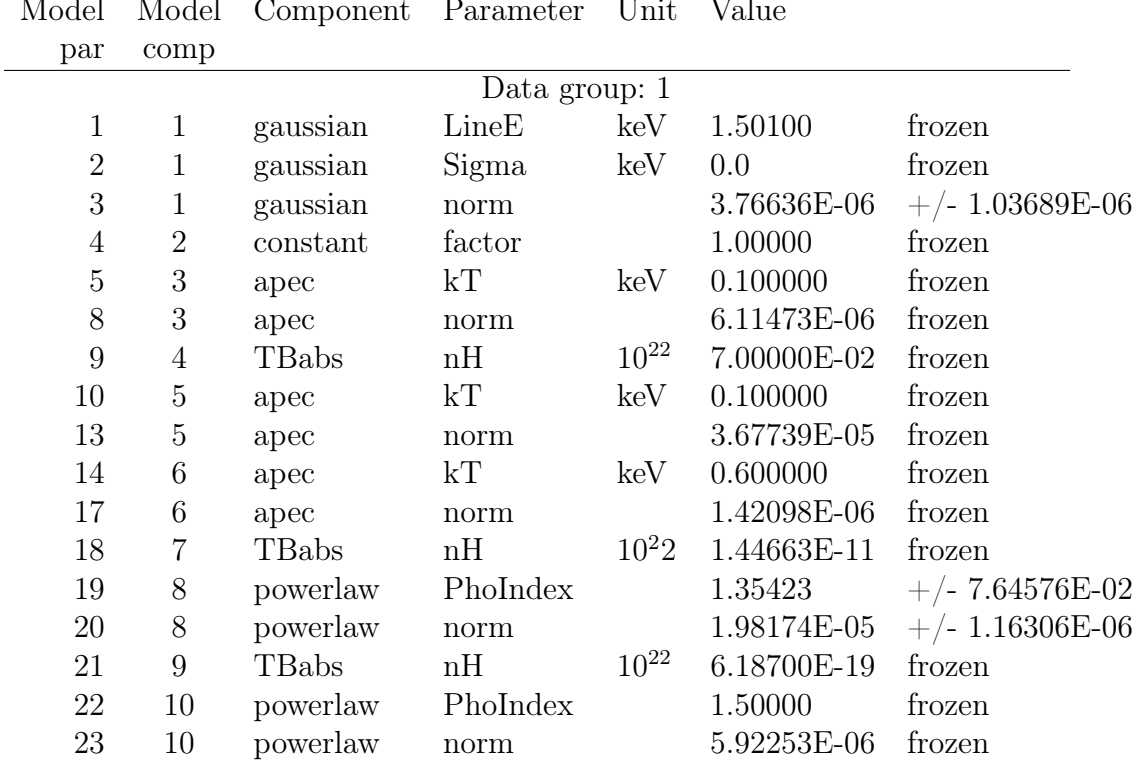

Model Model Component Parameter Unit Value

Fit statistic : Chi-Squared = 269.87 using 81 PHA bins.

Test statistic : Chi-Squared  $= 269.87$  using 81 PHA bins.

Reduced chi-squared = 3.6469 for 74 degrees of freedom

Null hypothesis probability = 4.415354e-24

Die Fehler des powerlaw wurden mit steppar ermittelt. Ein Auszug mit den relevanten Werten ist im Folgenden dargestellt.

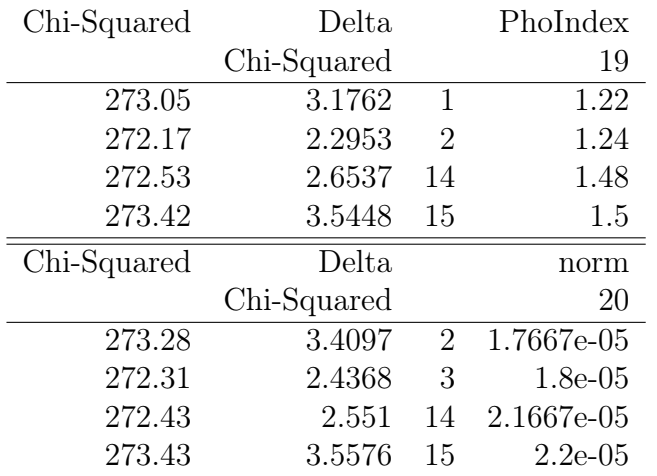

Den Fehler liest man dabei am Wert Delta Chi-Squared ab. Als untere Grenze wird der erste Wert bei dem Delta Chi-Squared knapp über 2.706 liegt angegeben, was einer 90%igen Sicherheit entspricht. Analoges gilt für die obere Grenze.

#### <span id="page-48-0"></span>3.3.3 Analyse des Energiespektrums

Die Parameter des beobachteten Hintergrunds und des Streulichts sind nun bekannt und können bei der Betrachtung des SNR 0527 mit einbezogen werden. Dabei wurde jeweils das Spektrum des Hintergrunds mit geplottet und gefittet. Da der PN-Detektor am meisten Counts besitzt (vergleiche Tabelle [3.6\)](#page-48-1), bezieht sich die weitere Analyse nur auf dieses Spektrum.

<span id="page-48-1"></span>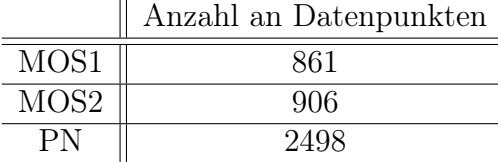

Tabelle 3.6: Quell-Counts (Anzahl der Photonen) in der diffusen Emission

Zunächst wurde das Modell gauss<1> + gauss<2> + constant<3>(apec<4> + TBabs<5>(apec<6> + apec<7> + vphabs<8>\*vnei<9> + TBabs<10>\*pow<11> + TBabs<12>\*pow<13>)) angewendet. Zum Vorherigen Modell sind hier die zweite Gauß-Funktion, die aufgrund der Betrachtung des PN Detektors im Energiebereich bis 8 keV notwendig ist (vergleiche Tabelle [3.5\)](#page-44-2), und die Komponenten <8> und <9> hinzugekommen.

vphabs beschreibt dabei photoelektrische Absorption unter Verwendung vom Wirkungsquerschnitt. vnei ist ein Modell, das durch Kollisionen ionisierte Plasma, welches nicht im Gleichgewicht ist, beschreibt. Es wird eine konstante Temperatur angenommen. Parameter sind hier die Temperatur in keV, das Vorkommen verschiedener Elemente und Metalle, die Ionisationszeit in  $s/cm^3$ , die Rotverschiebung und die Normierung [\(XSPEC, 2017\)](#page-57-3).

Da die Beobachtung in der Großen Magellanschen Wolke stattfindet, werden die Häufigkeiten der Elemente alle auf 0.5-mal den skalaren Wert gesetzt, bis auf Wasserstoff und Helium, welche 1.0 annehmen.

Zudem muss beachtet werden, dass einige Werte mit dem Faktor des Verhältnisses der Fläche der diffusen Quelle zum Hintergrund multipliziert werden müssen. In diesem Modell betrifft es die Parameter 8, 13, 17 und 57. Alle anderen wurden entweder von den Ergebnissen des Streulichts und Hintergrunds übernommen oder neu ermittelt.

Abbildung [3.21](#page-49-0) zeigt die Spektren und das gefittete Modell. Zu beachten ist, dass hier nur der Energiebereich bis 2 keV dargestellt ist und man somit die zweite Gauß-Funktion nicht erkennen kann.

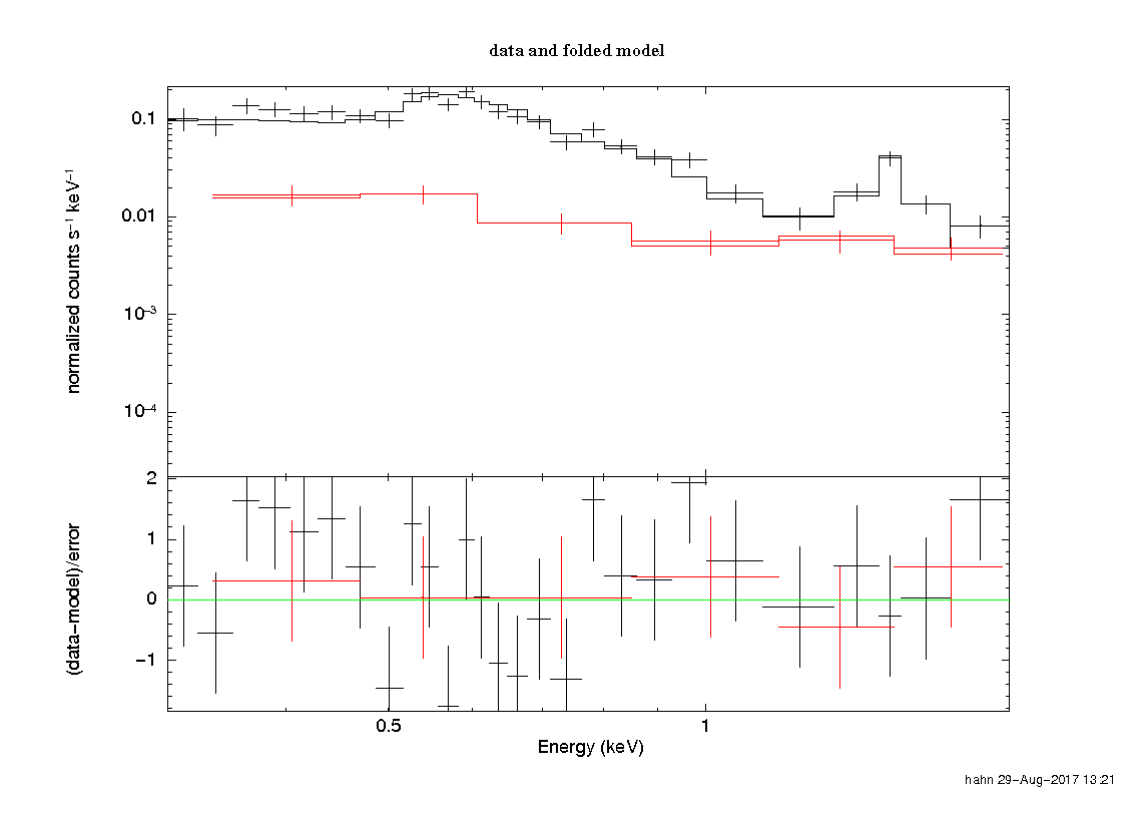

<span id="page-49-0"></span>Abbildung 3.21: Energie-Spektrum des SNR 0527 und gefittetes Modell (vnei) mit Daten von PN, schwarz: Quelle, rot: Hintergrund

Als wichtigste Fit-Werte ergeben sich:

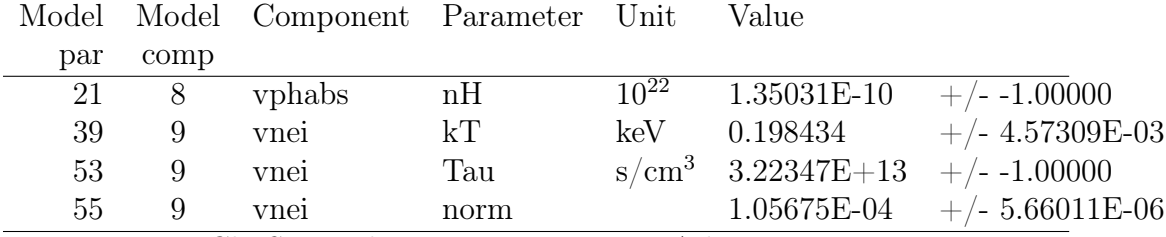

Fit statistic : Chi-Squared = 32.37 using 33 PHA bins. Test statistic : Chi-Squared  $= 32.37$  using 33 PHA bins. Reduced chi-squared  $= 1.116$  for 29 degrees of freedom Null hypothesis probability = 3.039098e-01

Die komplette Wertetabelle ist im Anhang in Tabelle [A.2.](#page-62-0) Der Fehler der Temperatur bei einem Wert von 0.198434 keV liegt dabei bei:

Parameter Confidence Range (2.706) 39 0.193572 0.21021 (-0.00486201,0.0117759)

Die Angabe des Befehls error wurde mit steppar überprüft und kam auf die gleichen Ergebnisse.

Am Reduced Chi-Squared mit dem Wert 1.116 erkennt man, dass der Fit recht gut zu den Daten passt.

Außerdem lässt sich durch die hohe Ionisationszeit von  $3.22347E+13 s/cm^3$  annehmen, dass sich das Gas schon im Ionisationsgleichgewicht befindet. Dies veranlasst eine Vereinfachung des Modells.

Nun wird das Modell gauss<1> + constant<2>(apec<3> + TBabs<4>(apec<5> + apec<6> + vphabs<7>\*vapec<8> + TBabs<9>\*pow<10> + TBabs<11>\*pow12>)) an die Daten des PN-Detektors von der diffusen Quelle und dem Hintergrund angepasst. Dies ergibt die Abbildung [3.22.](#page-50-0)

Der Unterschied zum vorherigen Modell ist die Komponente <8>. vapec ist ähnlich zu apec ein Emissionsspektrum, jedoch sind hier mehr Parameter, genauer gesagt das Vorkommen verschiedener Metalle, variierbar. Diese werden wieder auf 0.5 gesetzt, nur Helium erhält den Wert 1.0.

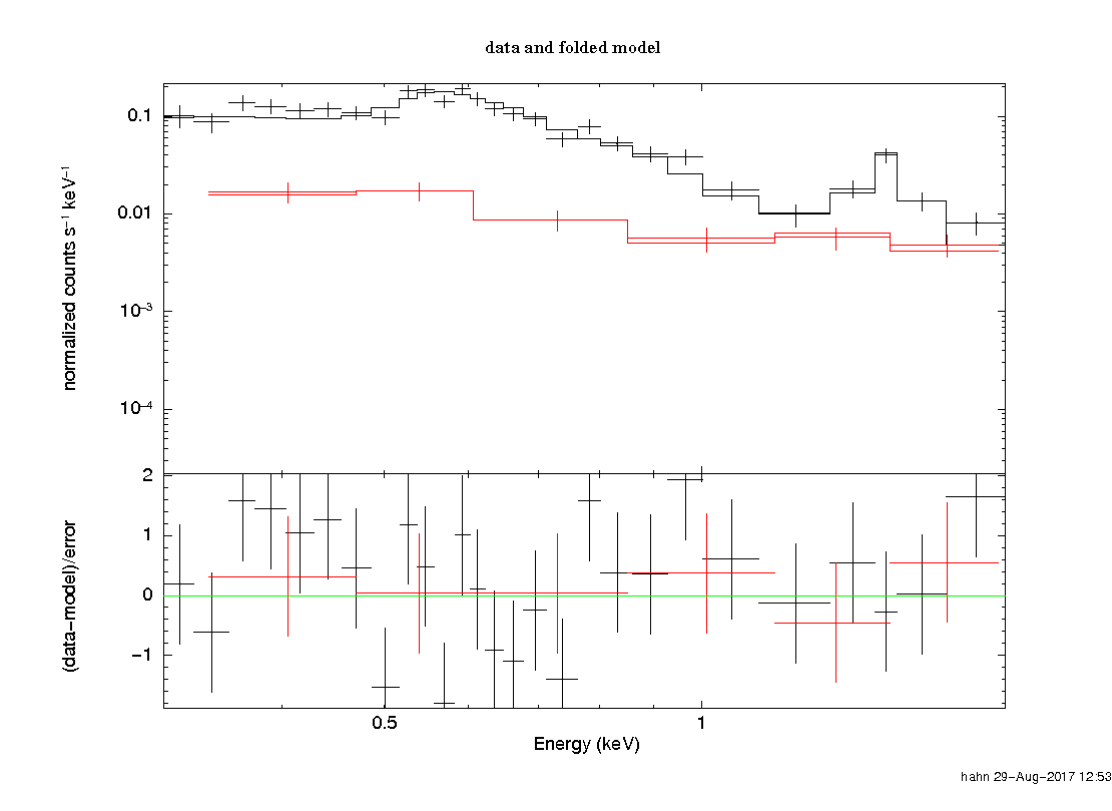

<span id="page-50-0"></span>Abbildung 3.22: Energie-Spektrum des SNR 0527 und gefittetes Modell (vapec) mit Daten von PN, schwarz: Quelle, rot: Hintergrund

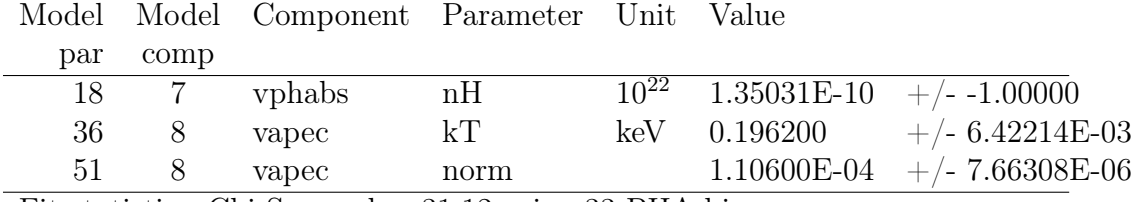

Die wichtigsten Parameter erhalten folgende Werte:

Fit statistic : Chi-Squared  $= 31.12$  using 33 PHA bins. Test statistic : Chi-Squared  $= 31.12$  using 33 PHA bins.

Reduced chi-squared  $= 1.037$  for 30 degrees of freedom

Null hypothesis probability  $= 4.093969e-01$ 

Man erkennt, dass der Fit sehr gut an die Daten passt, was sich durch den Reduced Chi-Squared-Wert von 1.037 zeigt, der idealerweise bei 1.0 liegen sollte.

Die vollständige Wertetabelle ist ebenfalls im Anhang, in Tabelle [A.3,](#page-66-0) aufgeführt.

Die Temperatur liegt hier bei 0.1962 keV und hat folgenden Fehler, welcher ebenfalls mit stappar kontrolliert wurde.

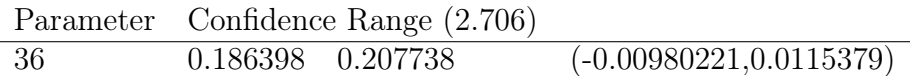

Zum Schluss wurde noch der Fluss im Energiebereich 0.3 keV bis 2.0 keV kalkuliert. Dazu kann man den Befehl flux verwenden, welcher den Fluss im gesamten Modell berechnet und dem absorbierten Fluss entspricht. Es bietet sich hingegen auch an, die Komponente cflux mit einer bereits im Modell vorhandene Komponente zu multiplizieren. Angegeben wird dieser als zur Basis 10 logarithmischen Wert in  $\text{erg}/\text{cm}^2/\text{s}$ . Dies entspricht dem intrinsischen Fluss. Beide Varianten wurden an die jeweils interessante Komponente vnei beziehungsweise vapec angewendet. Dabei muss beachtet werden, dass alle Normierungen von nicht-relevanten Komponenten gleich null gesetzt werden. Die Ergebnisse sind in Tabelle [3.7](#page-51-0) einzusehen.

|       | $f \ln x$                         | $f \ln x$              | $cf$ lux                                                                                                    | cf1ux                  |
|-------|-----------------------------------|------------------------|----------------------------------------------------------------------------------------------------|------------------------|
|       |                                   |                        | [photons/cm <sup>2</sup> /s]   [erg/cm <sup>2</sup> /s]   log Fluss [erg/cm <sup>2</sup> /s]   [erg/cm <sup>2</sup> /s] |                        |
| vnei  | $6.215 \cdot 10^{-\overline{05}}$ | $5.699 \cdot 10^{-14}$ | $-12.969$                                                                                                    | $1.074 \cdot 10^{-13}$ |
| vapec | $6.268 \cdot 10^{-05}$            | $5.734 \cdot 10^{-14}$ | $-12.963$                                                                                                    | $1.089 \cdot 10^{-13}$ |

<span id="page-51-0"></span>Tabelle 3.7: Ergebnisse der Berechnung des Flusses

Man kann erkennen, dass der jeweilige Fluss bei beiden Modellen, bis auf eine geringe Abweichung, die selben Werte annimmt. Dies bekräftigt noch einmal die Annahme, dass das Plasma im Ionisationsgleichgewicht ist und die Komponente

vapec angewendet werden kann.

Mit dem Fluss F kann nun die Leuchtkraft L berechnet werden.

<span id="page-52-1"></span>
$$
L = 4\pi r^2 F \tag{4}
$$

Hierbei beschreibt r den Abstand zur Quelle [\(Karttunen et al., 2003\)](#page-57-5).

Die berechnete Leuchtkraft der beiden Modelle ist in der Tabelle [3.8](#page-52-1) dargestellt, dabei wurden die Werte der zweiten und vierten Spalte der Tabelle [3.7](#page-51-0) als Fluss und die Entfernung zur LMC (50 kpc) als Abstand verwendet. Dabei kann man mit Abbildung 11 bei [Maggi et al.](#page-56-4) [\(2016\)](#page-56-4) erkennen, dass es sich beim SNR 0527 um einen nicht so hellen Überrest handelt, da in der LMC deutlich höhere Leuchtkräfte als im Bereich  $10^{34}$  erg/s vorkommen.

|       | Absorbierte Leuchtkraft   Intrinsische Leuchtkraft |                                           |
|-------|----------------------------------------------------|-------------------------------------------|
|       | $L$ [erg/s]                                        | L $\rm{ erg/s }$                          |
| aus   | flux $\rm [erg/cm^2/s]$                            | cflux $[\text{erg}/\text{cm}^2/\text{s}]$ |
| vnei  | $1.705 \cdot 10^{34}$                              | $3.213 \cdot 10^{34}$                     |
| vapec | $1.716 \cdot 10^{34}$                              | $3.258 \cdot 10^{34}$                     |

Tabelle 3.8: Leuchtkraft des SNR 0527

#### <span id="page-52-0"></span>3.3.4 Bestimmung des Alters

Um das Alter der diffusen Quelle zu bestimmen, werden die Gleichungen [2](#page-17-1) und [3](#page-17-2) des Kapitels [2.3.4](#page-16-0) verwendet. Dabei nimmt man an, dass sich der Supernova-Überrest in der zweiten Phase der Entwicklung, der adiabatischen Expansion, befindet.

Als Erstes wird der Radius R des Überrests bestimmt. Dazu betrachtet man ein Bild der diffusen Quellen wie beispielsweise Abbildung [3.5](#page-29-1) oder [3.18](#page-43-0) und definiert die Quellregion mit einem Kreis. Der Radius wird dabei in Bogenminuten angegeben, entspricht jedoch nicht der tatsächlichen Ausdehnung, sondern dem Sehwinkel  $\alpha$ .

Wie man sich anhand von Abbildung [3.23](#page-53-0) deutlich machen kann, nimmt ein Beobachter Objekte in einem Abstand d unter einem Sehwinkel  $\alpha$  wahr. Das hat zur Folge, dass ein Objekt in unterschiedlichen Entfernungen scheinbar unterschiedliche Größen hat.

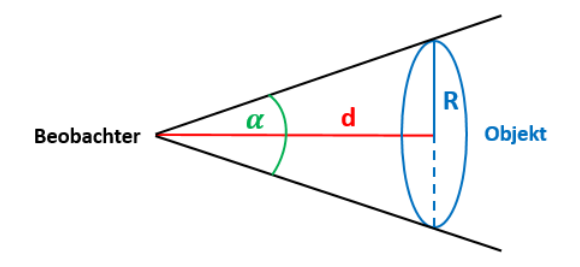

Abbildung 3.23: Sehwinkel bei der Wahrnehmung von Objekten

Die tatsächliche Ausdehnung der Quelle kann nun mithilfe der in Abbildung [3.23](#page-53-0) aufgezeigten Geometrie berechnet werden.

<span id="page-53-0"></span>
$$
\tan\left(\frac{\alpha}{2}\right) = \frac{R}{d} \Rightarrow R = d \tan\left(\frac{\alpha}{2}\right) \tag{5}
$$

Als Abstand wird die Entfernung zur LMC (50 kpc) und als Sehwinkel der in Grad umgerechnete Radius der Quellregion mit einem Wert von 0.03013◦ ± 0.00126 $\degree$  verwendet. Somit erhält man einen Ausdehnungs-Radius von  $R =$  $13.147 \,\mathrm{pc} \pm 0.550 \,\mathrm{pc}$ .

Nun kann die Gleichung [3](#page-17-2) nach dem Quotienten  $\frac{E_0}{n}$  umgestellt werden.

$$
\frac{E_0}{n} = \frac{T}{1.0 \cdot 10^{10}} R^3 \tag{6}
$$

Hier werden die ermittelte Ausdehnung R und die in Kapitel [3.3.3](#page-48-0) bestimmten Temperaturen in K eingesetzt. Damit ergeben sich die in Tabelle [3.9](#page-53-1) aufgeführten Ergebnisse. Anschließend kann das Alter t mit der umgestellten Gleichung [2](#page-17-1) berechnet werden.

<span id="page-53-1"></span>
$$
t = \left(\frac{R}{14}\right)^{5/2} \cdot \left(\frac{E_0}{n}\right)^{-1/2} \tag{7}
$$

Die berechneten Werte sind ebenfalls in der Tabelle [3.9](#page-53-1) aufgeführt.

| T[K]                                                                                                    | $ E_0/n $ [10 <sup>51</sup> erg·cm <sup>3</sup> ]   Alter t [10 <sup>4</sup> yr] |                   |
|----------------------------------------------------------------------------------------------------|----------------------------------------------------------------------------------|-------------------|
| vnei $\begin{array}{ l }\n\hline\n2.303 \cdot 10^6 \pm 0.096 \cdot 10^6 \\ \hline\n2.276 \cdot 10^6 \pm 0.066 \cdot 10^6\n\end{array}$ | $0.523 \pm 0.069$                                                                | $1.182 \pm 0.146$ |
|                                                                                                    | $0.517 \pm 0.067$                                                                | $1.189 \pm 0.146$ |

Tabelle 3.9:  $E_0/n$ -Werte der Modelle mit vnei und vapec

Dies bedeutet die diffuse Quelle ist im Mittel etwa 12000 Jahre alt.

## <span id="page-54-0"></span>4 Diskussion

In diesem Kapitel sollen die Ergebnisse zusammengefasst und auf deren Bedeutung eingegangen werden.

Nach der Bearbeitung der mit dem XMM-Newton-Teleskop aufgenommenen Daten des Supernova-Überrests MCSNR J0527-7134 in der Großen Magellanschen Wolke wurde zunächst eine der auffallenden Punktquellen untersucht. Hierbei ergab sich durch Fitten zweier Modelle zum einen ein powerlaw-Index von etwa 1.86 unter der Annahme von nicht-thermischer Emission, und zum anderen eine hohe Temperatur von circa 4.95 keV für eine thermische Emission (siehe [3.2.3\)](#page-32-0). Der Index lässt auf die Annahme schließen, dass es sich bei den Punktquellen um Aktive Galaxienkerne (AGNs) im Hintergrund handelt. Es ist aber auch nicht auszuschließen, dass es sich bei der Quelle Q1 um einen Neutronenstern von der Supernova handelt. Um genauere Aussagen über die Quelle machen zu können, sind weitere Daten und Analysen nötig.

Die beiden Punktquellen waren jedoch nicht Hauptbestandteil der Untersuchung, sondern die umgebende diffuse Quelle, die im weichen Röntgenbereich Strahlung aufweist und dem Supernova-Überrest SNR 0527 entspricht. Nach der Bearbeitung mit ESAS wurden ebenfalls mehrere Modelle an das Spektrum gefittet (vergleiche Kapitel [3.3.3\)](#page-48-0). Das Spektrum hat einen Verlauf, der einer thermischen Emission ähnelt (s. Abb. [2.1\)](#page-11-3). Bei der Analyse wurde der Einfluss des Hintergrunds, des Streulichts und die Absorption durch das Interstellare Medium mit einbezogen.

Als Erstes wurde ein Modell mit der Komponente vnei verwendet, wobei dies eine Quelle beschreiben soll, die bezüglich der Ionisation noch nicht im Gleichgewicht ist. Als Ionisationszeit  $\tau$  ergab sich ein recht hoher Wert von  $3.22\cdot10^{13}\,\mathrm{s/cm^3},$  was mit Hilfe von Kapitel [2.3.4](#page-16-0) und [3.3.3](#page-48-0) darauf schließen lässt, dass sich die Quelle bereits im Gleichgewicht befindet. Anschließend wurde das Modell etwas vereinfacht. Dabei wurde die Komponente vnei durch vapec ersetzt, wobei vapec eine thermisches Emissionsspektrum beschreibt.

Hierbei wurde, wie auch schon beim vorherigen Modell, die Temperatur, auf zweierlei Weise der Fluss mit den Befehlen flux und cflux und daraus die Leuchtkraft bestimmt. Die zusammenfassenden Ergebnisse sind in der folgenden Tabelle [4.1](#page-55-0) aufgelistet.

|       |           | Temperatur   Absorbierte Leuchtkraft   Intrinsische Leuchtkraft |                             |
|-------|-----------|-----------------------------------------------------------------|-----------------------------|
|       | $T$ [keV] | $L_{\rm flux}$  erg/s                                           | $L_{\texttt{cflux}}$  erg/s |
| vnei  | 0.198     | $1.705 \cdot 10^{34}$                                           | $3.213 \cdot 10^{34}$       |
| vapec | 0.196     | $1.716 \cdot 10^{34}$                                           | $3.258 \cdot 10^{34}$       |

<span id="page-55-0"></span>Tabelle 4.1: Vergleich der Modelle mit vnei und vapec

 $L_{\text{flux}}$  beschreibt dabei die Leuchtkraft, die aus dem absorbierten Fluss berechnet wurde und  $L_{\text{cflux}}$ , die Leuchtkraft, welche aus dem nicht absorbierten, intrinsischen Fluss ermittelt wurde.

Anhand der Tabelle [4.1](#page-55-0) erkennt man, dass mit beiden Modellen in etwa die selben Werte bestimmt werden. Zudem ist das Modell mit der vapec-Komponente im Vergleich die bessere Wahl zur Modellierung, da hier das Reduced Chi-squared einen Wert annimmt, der näher an 1.0 liegt. Das bestätigt die Annahme, dass sich die Quelle im Ionisationsgleichgewicht befindet.

Die schwache Emission, hohe Ionisationszeit und die tiefe Temperatur, die im Mittel einen Wert von  $0.197 \,\text{keV}$ , was etwa  $2.286 \cdot 10^6 \,\text{K}$  entspricht, lassen vermuten, dass es sich um einen alten Supernova-Überrest handelt. Das Alter wurde dabei mit dem Sedov-Taylor-Modell (vgl. Kapitel [2.3.4](#page-16-0) und [3.3.4\)](#page-52-0) unter Annahme einer adiabatischen Expansion zu circa 12000±1500 Jahren berechnet. Zudem ist die in Tabelle [4.1](#page-55-0) aufgeführte niedrige Leuchtkraft konsistent mit dem hohen Alter.

Des Weiteren wurde die als kreisförmig definierte Ausdehnung der diffusen Quelle unter Einbeziehung des Sehwinkels ermittelt, die etwa 26 pc beträgt. Der SNR 0527 zeigt außerdem eine sehr schwache Absorption in der Komponente v $\texttt{phabs}$  von  $1.35 \cdot 10^{12} \text{ atoms/cm}^2$ , das heißt sie wird nicht sehr stark von der Umgebung absorbiert.

Es ist zu beachten, dass die Quelle sehr schwach ist und man so nur wenig Photonenstatistik hat. Deshalb konnten die spektralen Parameter nicht so gut bestimmt werden.

Die im Rahmen dieser Bachelorarbeit durchgeführte Betrachtung des Supernova-Überrests ist eine Erweiterung zur neuen umfangreichen Studie von [Maggi et](#page-56-4) [al.](#page-56-4) [\(2016\)](#page-56-4), da dieser Überrest dort nicht aufgerührt ist.

Zudem stellt die vorgenommene Untersuchung nur einen Anfangspunkt der Analyse dar. Es müssen demzufolge noch weitere Parameter untersucht werden, die beispielsweise auf die genaue Morphologie schließen lassen und möglicherweise ein Indiz auf die vorher stattgefundene Supernova-Explosion geben können.

## Literaturverzeichnis

- <span id="page-56-0"></span>[Seward et al., 2010] Frederick Seward, Philip Charles: "Exploring the X-ray Universe". New York: Cambridge University Press, 2010.
- <span id="page-56-1"></span>[Hanslmeier, 2007] Arnold Hanslmeier: "Einführung in Astronomie und Astrophysik". Springer-Verlag, 2007.
- <span id="page-56-2"></span>[Haberl et al., 1999] F. Haberl, W. Pietsch: "A ROSAT PSPC catalogue of Xray sources in the LMC region", in: Astron. Astrophys. Suppl. Ser. 1999, 139: 277-295, unter: https://aas.aanda.org/articles/aas/pdf/1999/17/ds8806.pdf (aufgerufen am 04.09.2017).
- <span id="page-56-3"></span>[Haberl et al., 2000] F. Haberl, M.D. Filipovic, W. Pietsch, P. Kahabka: "A ROSAT PSPC catalogue of X-ray sources in the SMC region", in: Astron. Astrophys. Suppl. Ser. 2000, 142: 41-57, unter: https://aas.aanda.org/articles/aas/pdf/2000/04/ds1801.pdf (aufgerufen am 04.09.2017).
- <span id="page-56-4"></span>[Maggi et al., 2016] P. Maggi, F. Haberl, P.J.Kavanagh, M. Sasaki, L.M. Bozzetto, M.D. Filipovic, G. Vasilopoulos, W. Pietsch, S.D.Points, Y.-H. Chu, J.Dickel, M.Ehle, R. Williams, J. Greiner: "The population of X-ray supernova remnants in the Large Magellanic Cloud", in: A&A 2016, 585: A162, unter: https://www.aanda.org/articles/aa/pdf/2016/01/aa26932-15.pdf (aufgerufen am 12.09.2017).
- <span id="page-56-5"></span>[Sedov, 1959] L. I. Sedov: "Similarity and dimensional methods in mechanics", New York: Academic Press, 1959.
- <span id="page-56-8"></span>[XMM, 2017]  $,XMM-Newton$  Users Handbook", Issue 13.0, 2017, unter: https://xmmtools.cosmos.esa.int/external/xmm\_user\_support/documentation /uhb/XMM UHB.pdf (aufgerufen am  $29.08.2017$ ).
- <span id="page-56-6"></span>[Jansen et al., 2001] F. Jansen, D. Lumb, B. Altieri, J. Clavel, M. Ehle, C. Erd, C. Gabriel, M. Guainazzi, P. Gondoin, R. Much, R. Munoz, M. Santos, N. Schartel, D. Texier, G. Vacanti: "XMM-Newton observatory -I. The spacecraft an operations", in: A&A 2001, 365 1: L1-L6, unter: https://www.aanda.org/articles/aa/pdf/2001/01/aaxmm39.pdf(aufgerufen am 12.09.2017).
- <span id="page-56-7"></span>[Aschenbach et al., 2000] B. Aschenbach, U. Briel, F. Haberl, H. Bräuninger, W. Burkert, A. Oppitz, P. Gondoin, D. Lumb: "Imaging Performance of the

XMM-Newton X-Ray telescopes", in: arXiv:astro-ph/0007256v1 2000, unter: https://arxiv.org/pdf/astro-ph/0007256.pdf (aufgerufen am 12.11.2017).

- <span id="page-57-5"></span>[Karttunen et al., 2003] H. Kartunnen, P. Kröger, H. Oja: "Fundamental Astronomy". Heidelberg: Springer-Verlag, 2003.
- <span id="page-57-0"></span>[Bozzetto et al., 2017] L. M. Bozzetto, M. D. Filipović, B. Vukotić, M. Z. Pavlović, D. Urošević, P. J. Kavanagh, B. Arbutina, P. Maggi, M. Sasaki, F. Haberl, E. J. Crawford, Q. Roper, K. Grieve, S. D. Points: "Statistical Analysis of Supernova Remnants in the Large Magellanic Cloud", in: The Astrophysical Journal Supplement Series 2017, 230 2, unter: http://iopscience.iop.org/article/10.3847/1538-4365/aa653c/pdf (aufgerufen am 12.09.2017).
- <span id="page-57-1"></span> $[SAS,$  2017  $\qquad$ , Introduction to SAS", unter: https://www.cosmos.esa.int/web/xmm-newton/what-is-sas (aufgerufen am 18.08.2017).
- <span id="page-57-2"></span>[ABC, V.4.7] S. Snowden, L. Valencic, B. Perry, M. Arida, K.D. Kuntz: "The XMM-Newton ABC Guide: An Introduction to XMM-Newton Data Analysis", Version 4.7, unter: https://heasarc.gsfc.nasa.gov/docs/xmm/abc/ (aufgerufen am 18.08.2017).
- <span id="page-57-3"></span>[XSPEC, 2017] K. Arnaud, C. Gordon, B. Dorman: "An X-Ray Spectral Fitting Package", unter: https://heasarc.gsfc.nasa.gov/xanadu/xspec/XspecManual.pdf (aufgerufen am 19.08.2017).
- <span id="page-57-4"></span>[ESAS, V.5.9] S. Snowden, K.D. Kuntz: "Cookbook for Analysis Procedures for XMM-Newton EPIC Observations of Extended Objects and the Diffuse Background", unter: https://heasarc.gsfc.nasa.gov/docs/xmm/esas/cookbook/xmm-esas.html (aufgerufen am 19.08.2017).

## <span id="page-58-0"></span>Anhang

### Quellen- und Hintergrundspektren der Punktquellen Q1 und Q2

<span id="page-58-1"></span>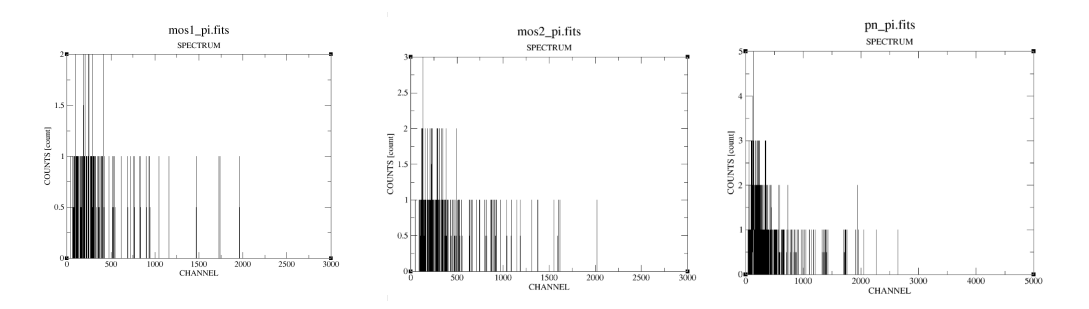

Abbildung A.1: Spektrum der Quelle Q1, links: MOS1, Mitte: MOS2, rechts: PN

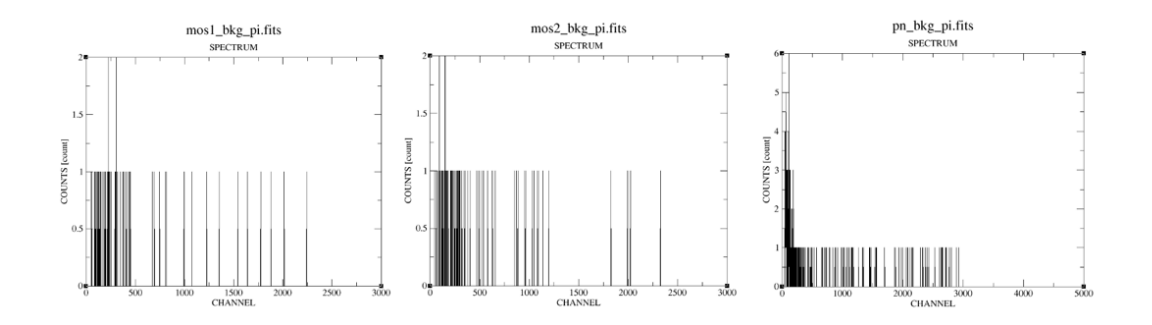

<span id="page-58-2"></span>Abbildung A.2: Spektrum des Hintergrunds der Quelle Q1, links: MOS1, Mitte: MOS2, rechts: PN

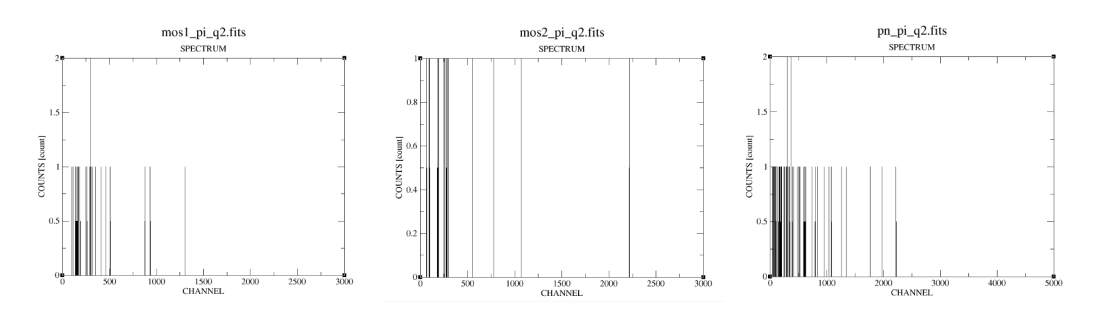

<span id="page-59-0"></span>Abbildung A.3: Spektrum der Quelle Q2, links: MOS1, Mitte: MOS2, rechts: PN

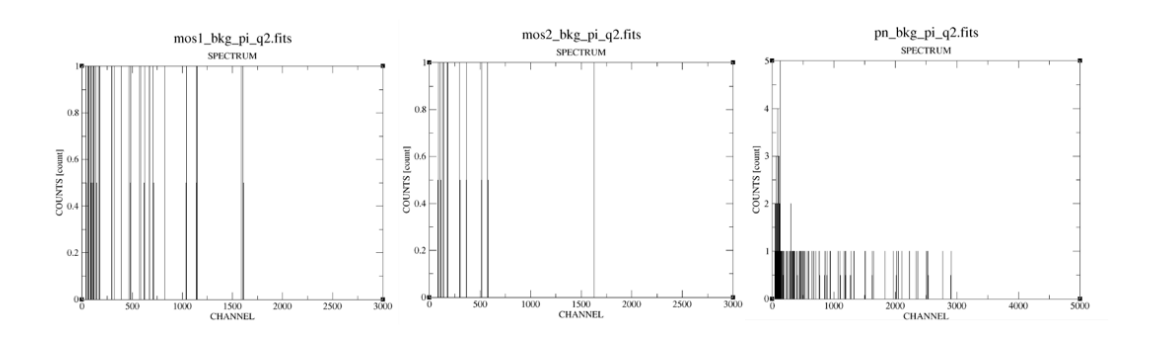

<span id="page-59-1"></span>Abbildung A.4: Spektrum des Hintergrunds der Quelle Q2, links: MOS1, Mitte: MOS2, rechts: PN

### Fit-Werte der Modellierung der Daten des Hintergrunds und des Streulichts

<span id="page-59-2"></span>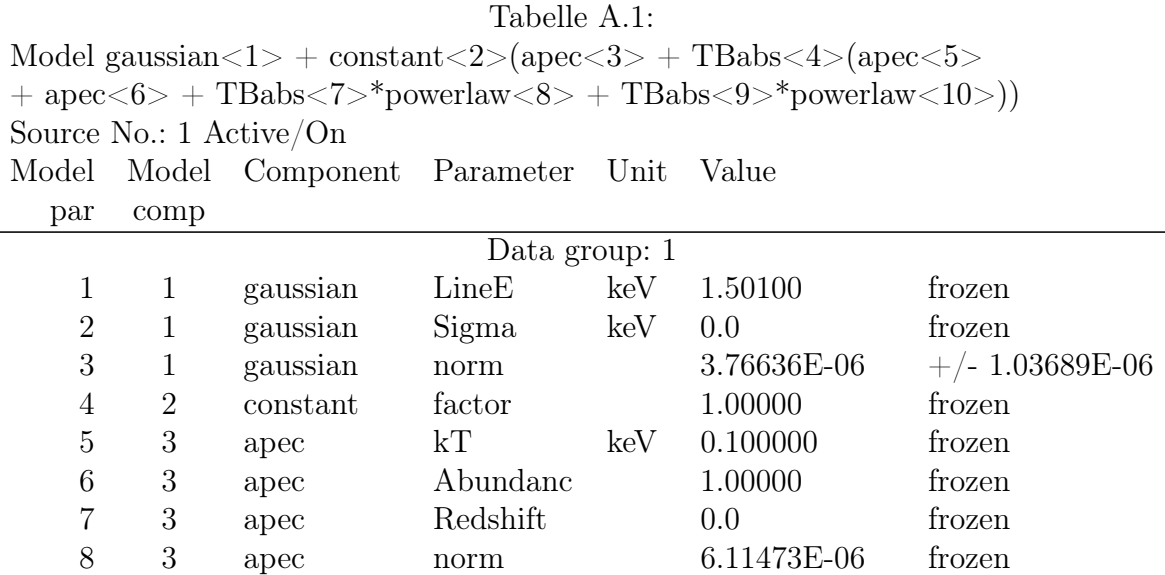

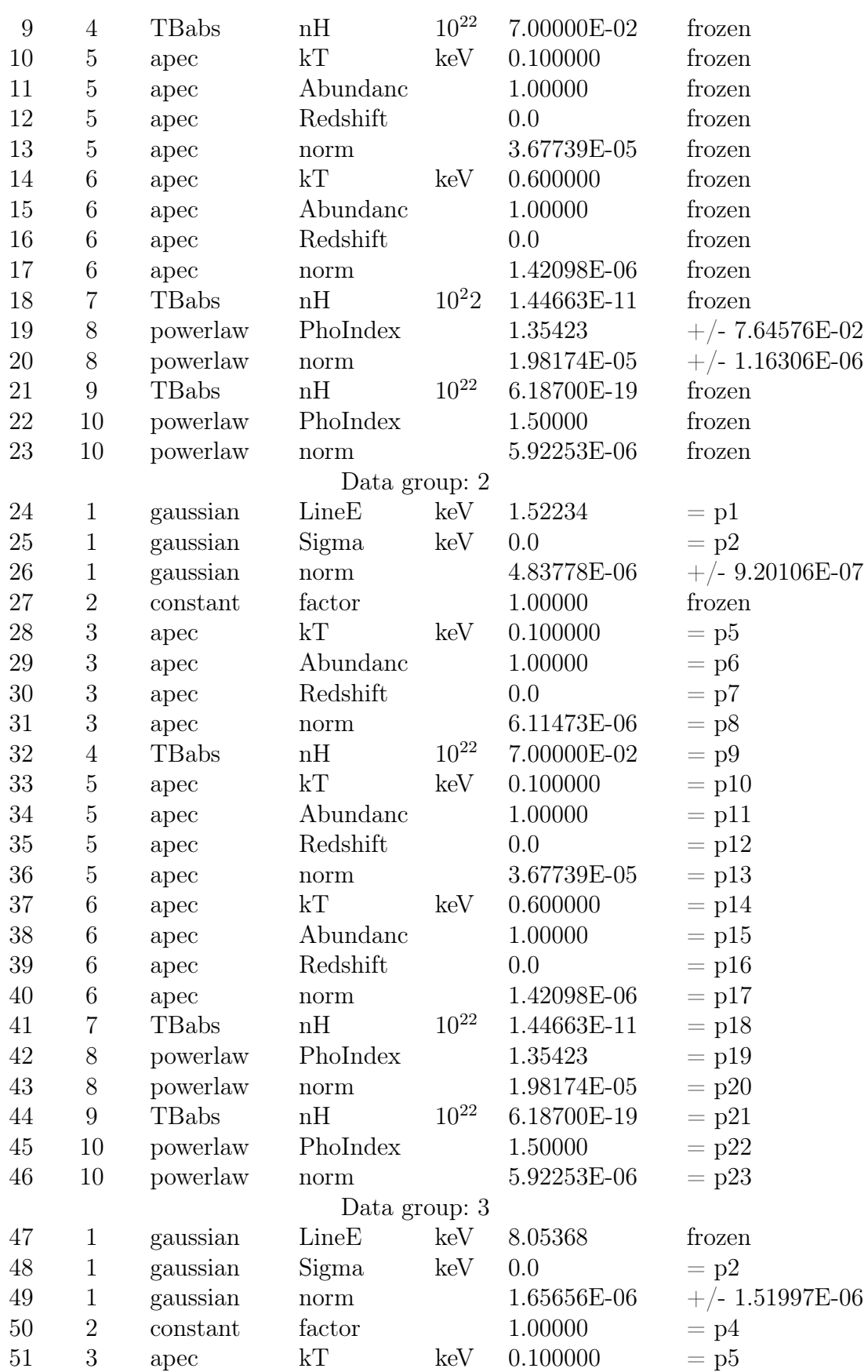

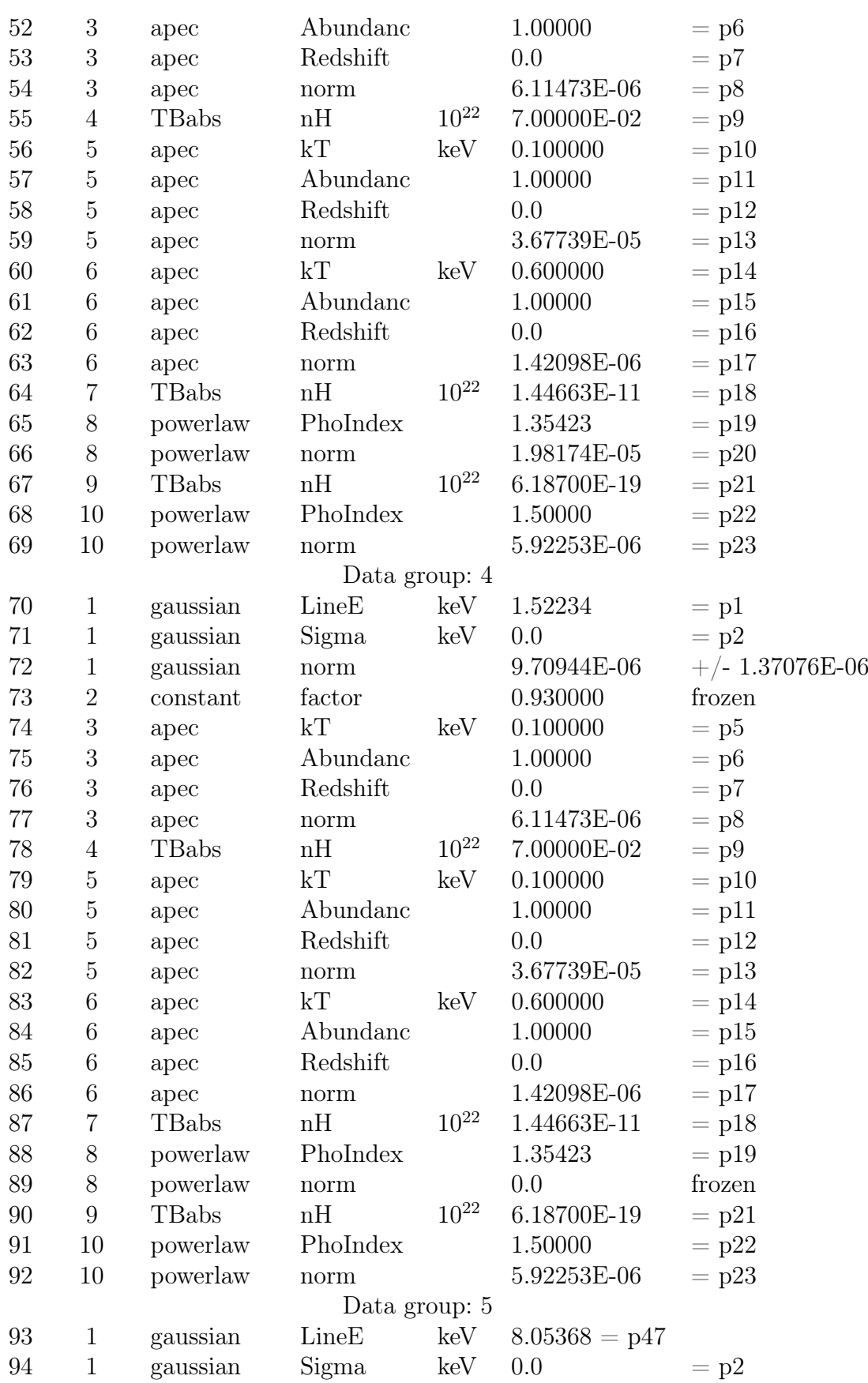

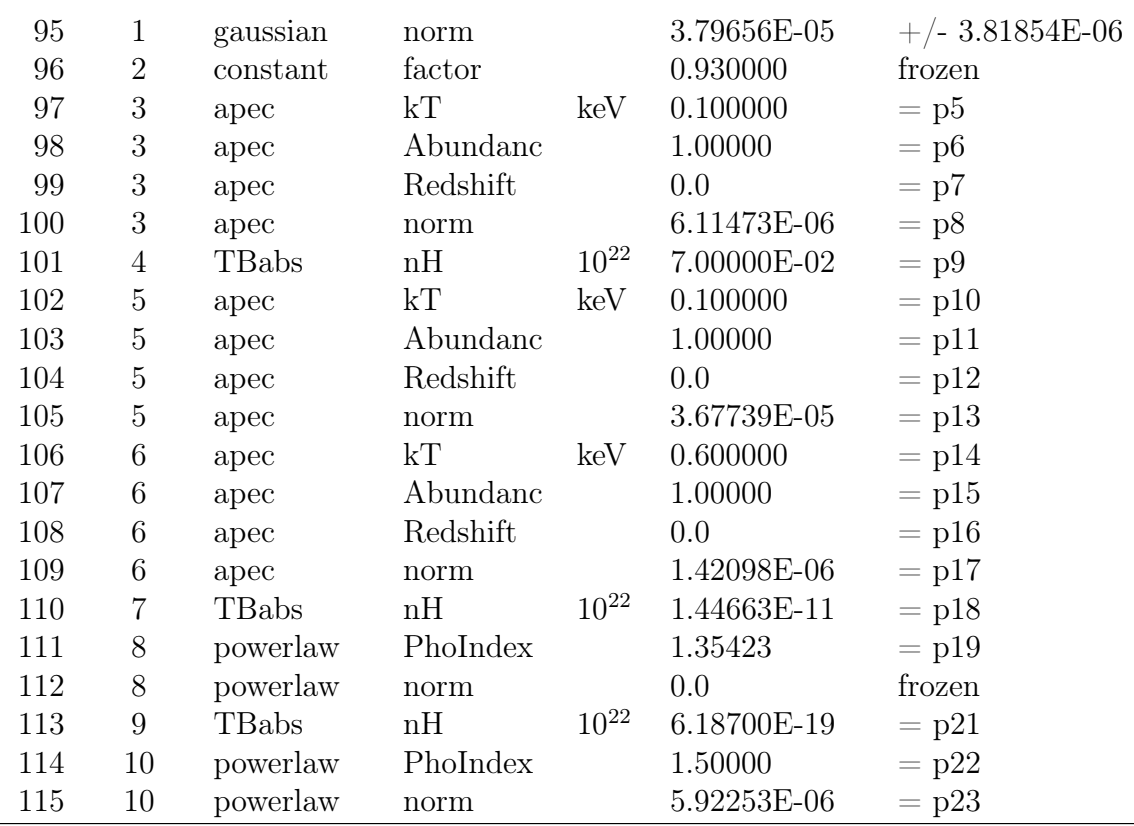

Fit statistic : Chi-Squared  $= 269.87$  using 81 PHA bins.

Test statistic : Chi-Squared = 269.87 using 81 PHA bins.

Reduced chi-squared  $=$  3.6469 for 74 degrees of freedom

Null hypothesis probability = 4.415354e-24

### Fit-Werte der Modellierung der Daten der diffusen Quelle und des Hintergrunds mit vnei

Tabelle A.2:

<span id="page-62-0"></span>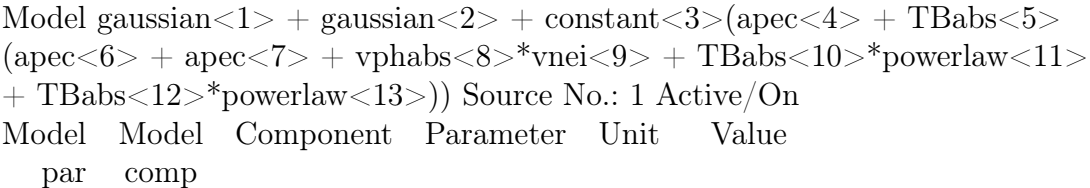

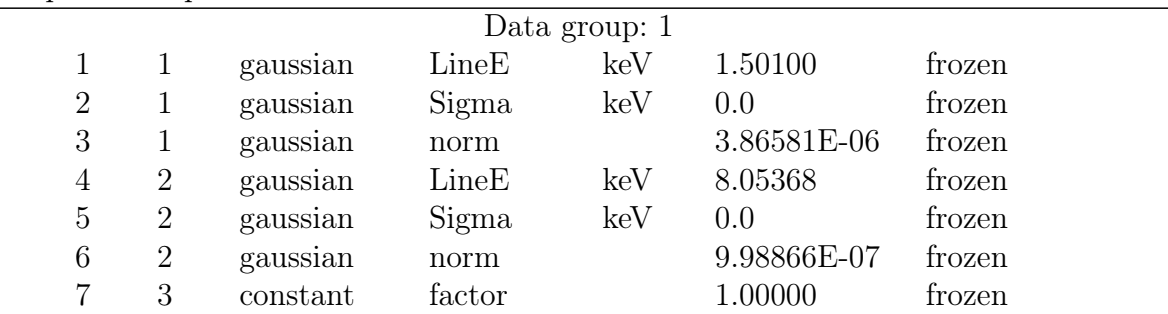

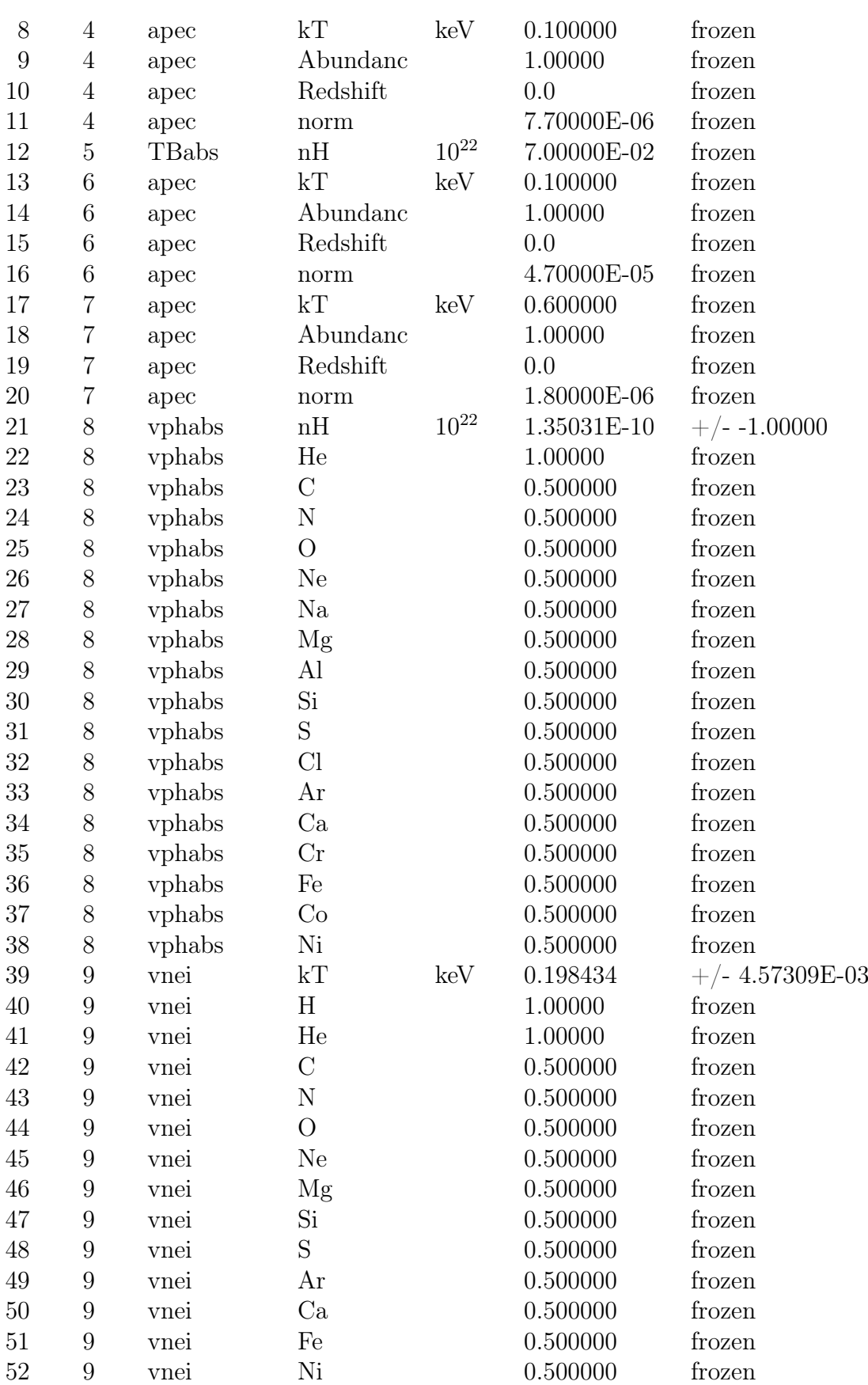

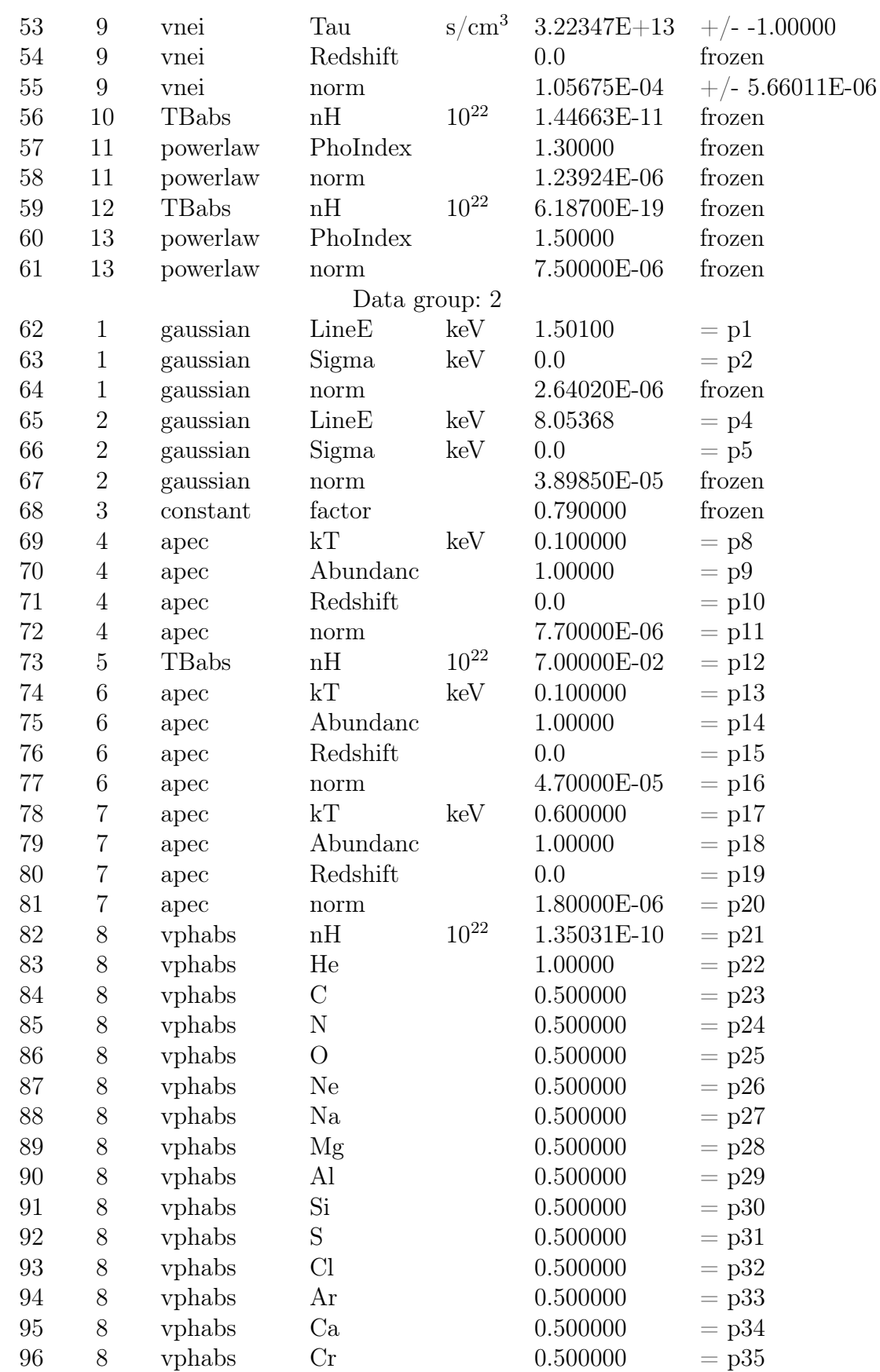

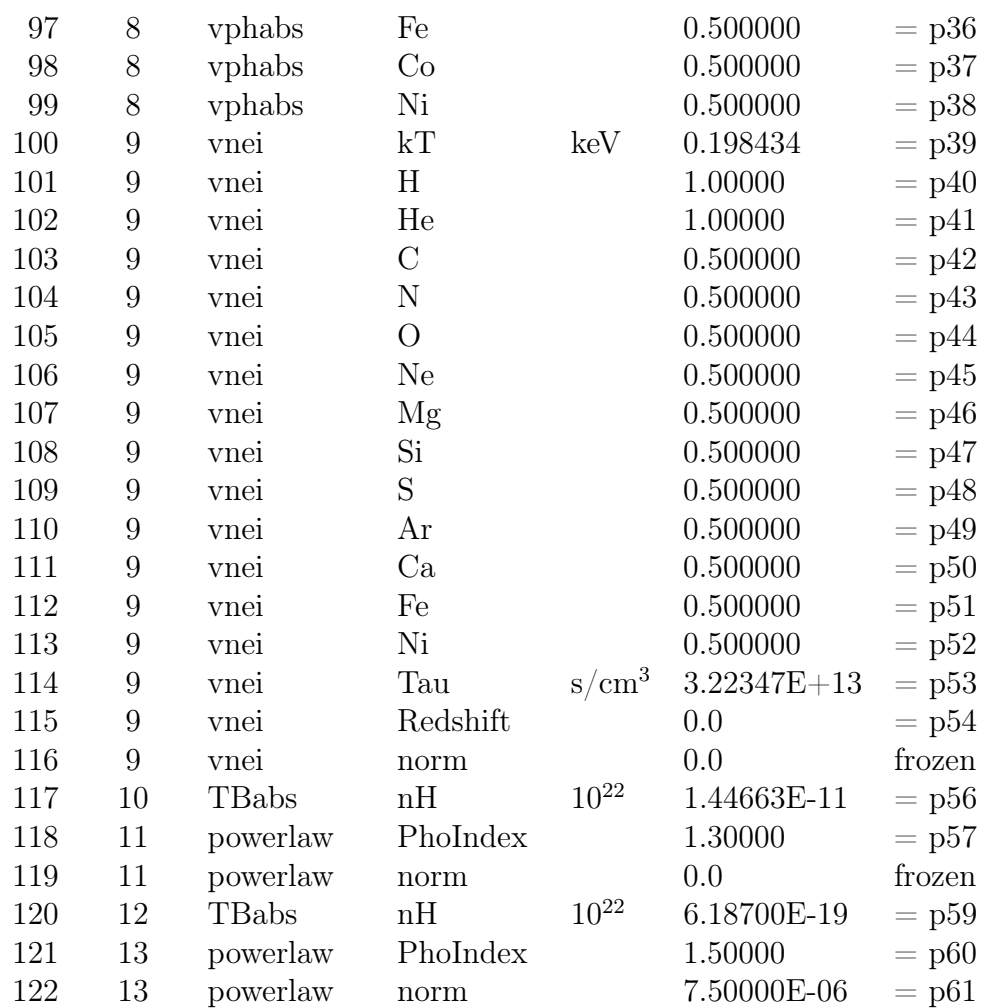

Fit statistic : Chi-Squared = 32.37 using 33 PHA bins. Test statistic : Chi-Squared = 32.37 using 33 PHA bins. Reduced chi-squared  $= 1.116$  for 29 degrees of freedom Null hypothesis probability = 3.039098e-01

### Fit-Werte der Modellierung der Daten der diffusen Quelle und des Hintergrunds mit vapec

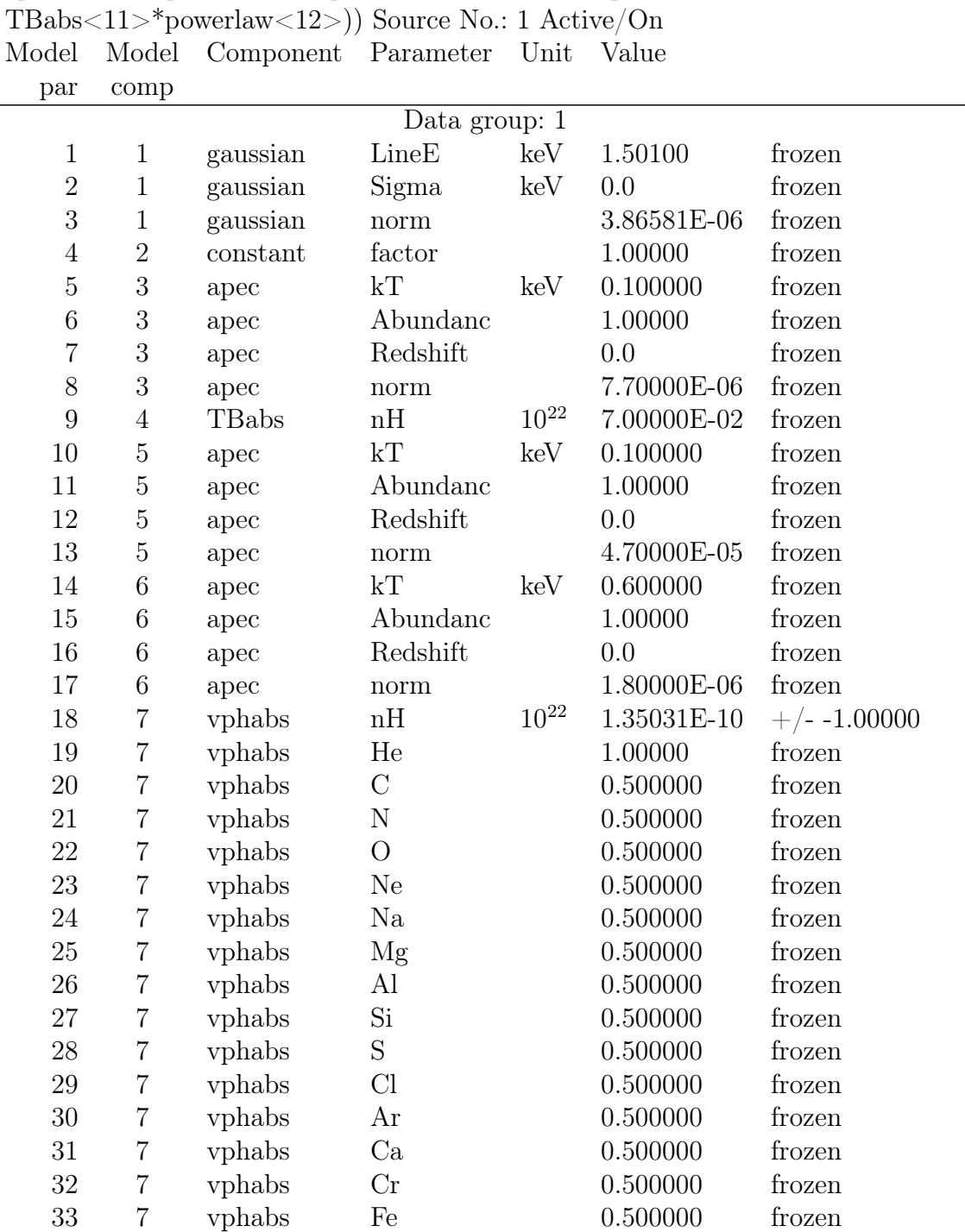

Tabelle A.3:

<span id="page-66-0"></span>Model gaussian $\langle 1 \rangle$  + constant $\langle 2 \rangle$ (apec $\langle 3 \rangle$  + TBabs $\langle 4 \rangle$ (apec $\langle 5 \rangle$  + apec<6> + vphabs<7>\*vapec<8> + TBabs<9>\*powerlaw<10> +

![](_page_67_Picture_153.jpeg)

![](_page_68_Picture_139.jpeg)

Fit statistic : Chi-Squared = 31.12 using 33 PHA bins. Test statistic : Chi-Squared = 31.12 using 33 PHA bins. Reduced chi-squared  $= 1.037$  for 30 degrees of freedom Null hypothesis probability = 4.093969e-01

### Selbstständigkeitserklärung

Hiermit bestätige ich, dass ich diese Arbeit selbstständig und nur unter Verwendung der angegebenen Hilfsmittel angefertigt habe.

Ort, Datum Unterschrift